# 获取客户价格信息

目录 [Hide]

1. 描述

2. 参数

3. [HTTP](http://manage.india.resellerclub.com/kb/answer/804) 方法

- 4. 测试 URL 请求范例
- 5. 返回值

描述 [Top](http://manage.india.resellerclub.com/kb/answer/864)

获取普通客户的价格或指定客户的成本价

参数 [Top](http://manage.india.resellerclub.com/kb/answer/864)

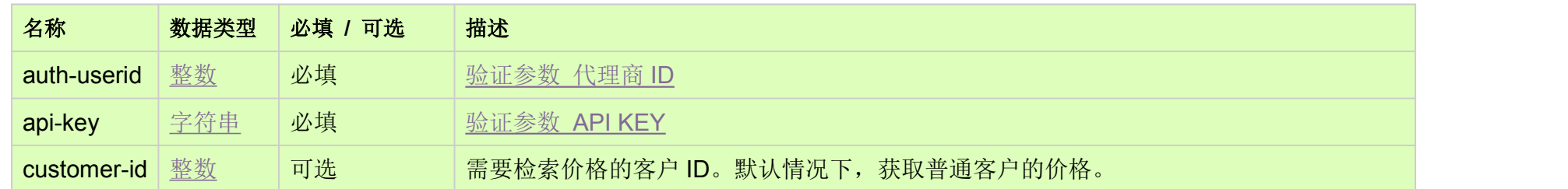

HTTP 方法 [Top](http://manage.india.resellerclub.com/kb/answer/864)

GET

测试 URL 请求范例 [Top](http://manage.india.resellerclub.com/kb/answer/864)

https://test.httpapi.com/api/products/customer-price.json?auth-userid=0&api-key=key

返回值 [Top](http://manage.india.resellerclub.com/kb/answer/864)

返回值包含普通客户价格或者指定客户的成本价。返回值的结构为:

"productkey": { "action-name": { "tenure-in-years":"price"

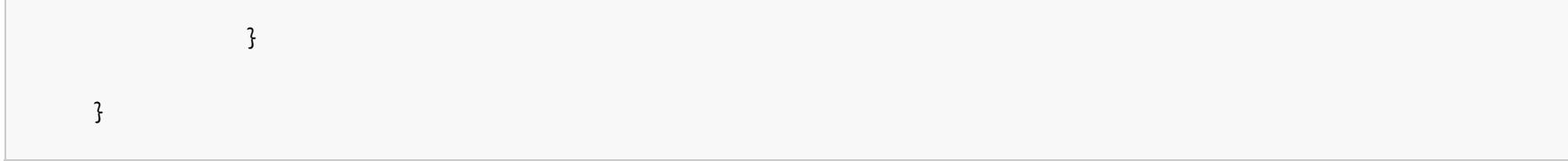

```
"dotnet":
{
     "addtransferdomain":
     {
          "1":"0.0"
     },
     "restoredomain":
     \{"1":"0.0"
     },
     "addnewdomain":
     {
         "1":"0.0"
     },
     "renewdomain":
     {
           "1":"0.0"
      }
}
```
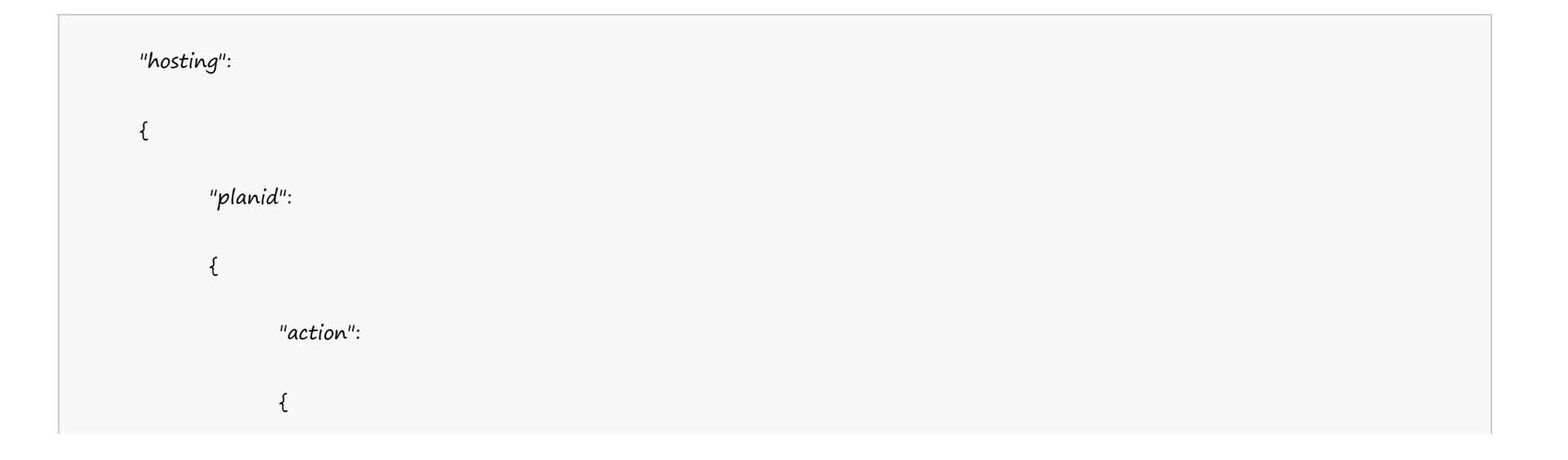

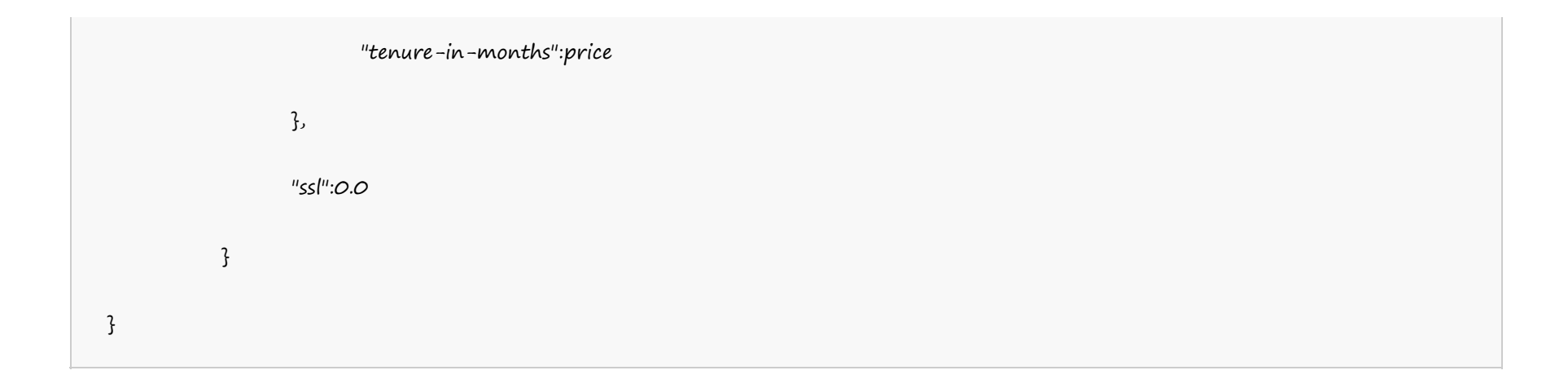

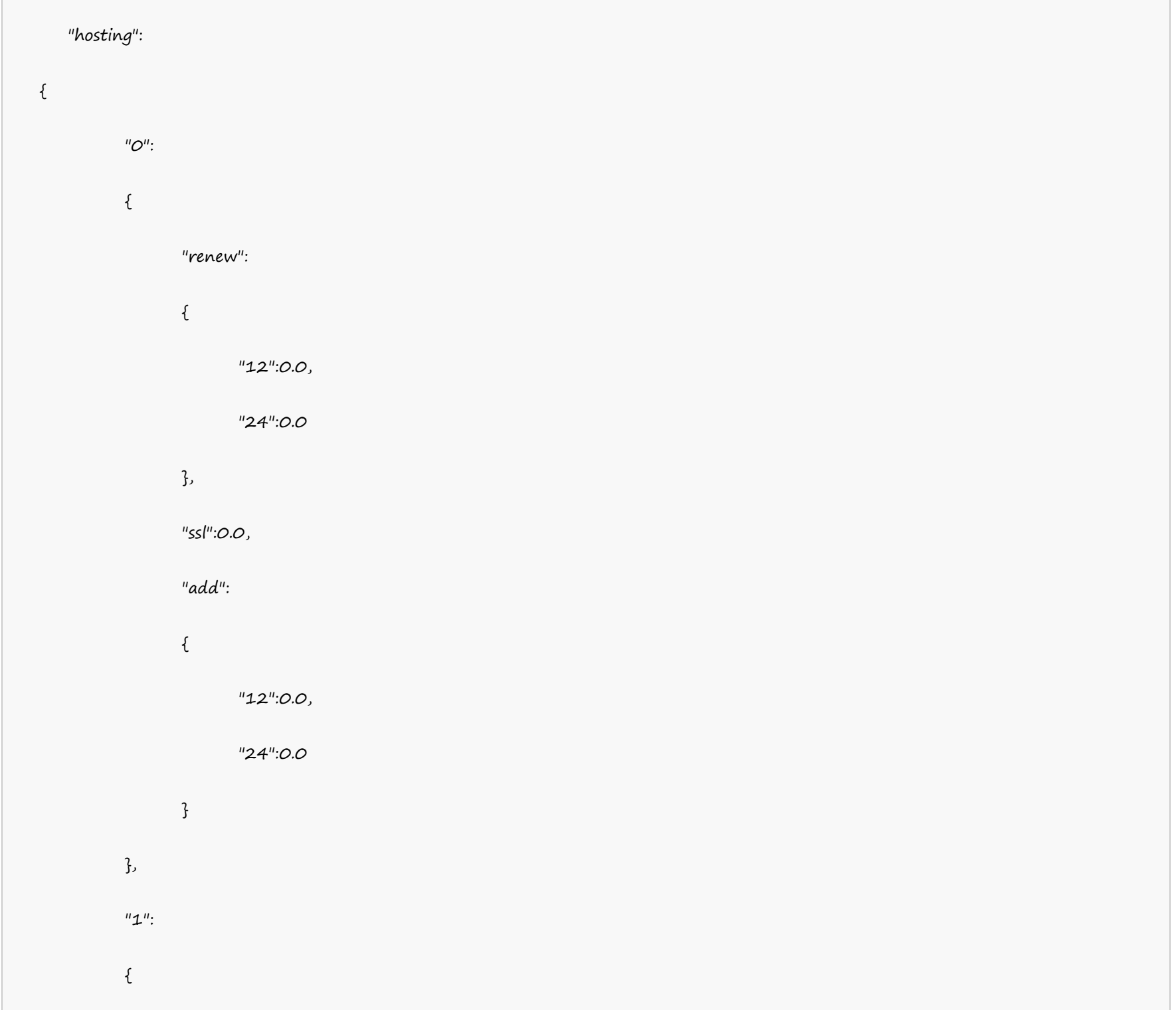

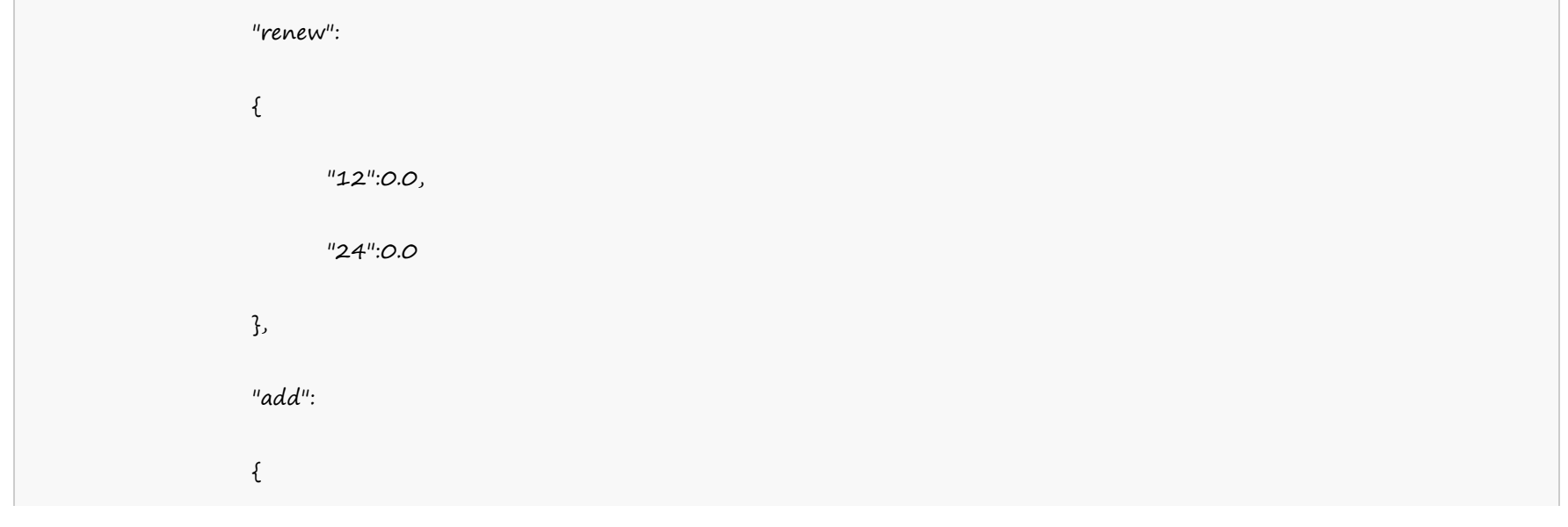

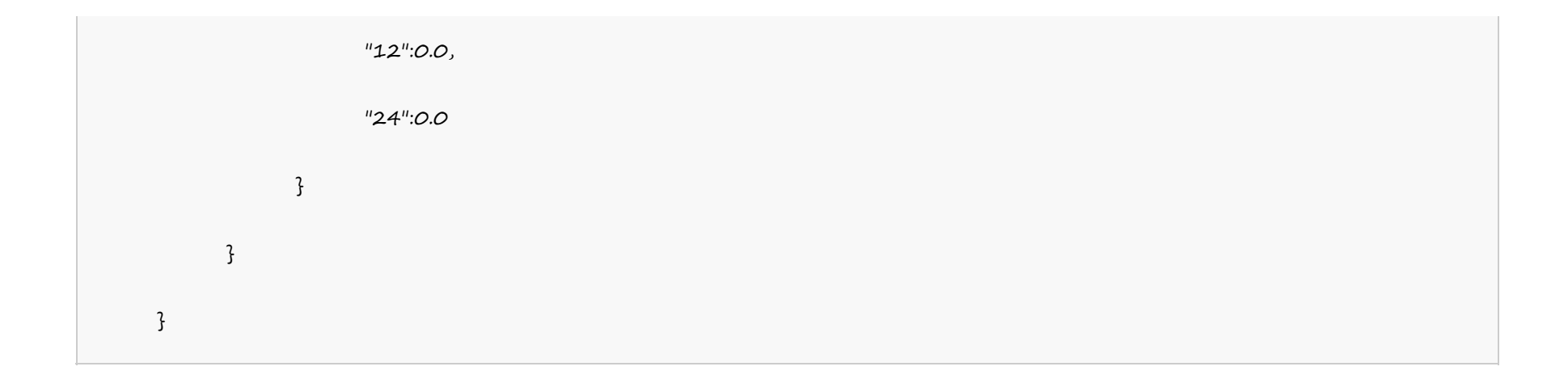

# **Single Domain Linux Hosting**

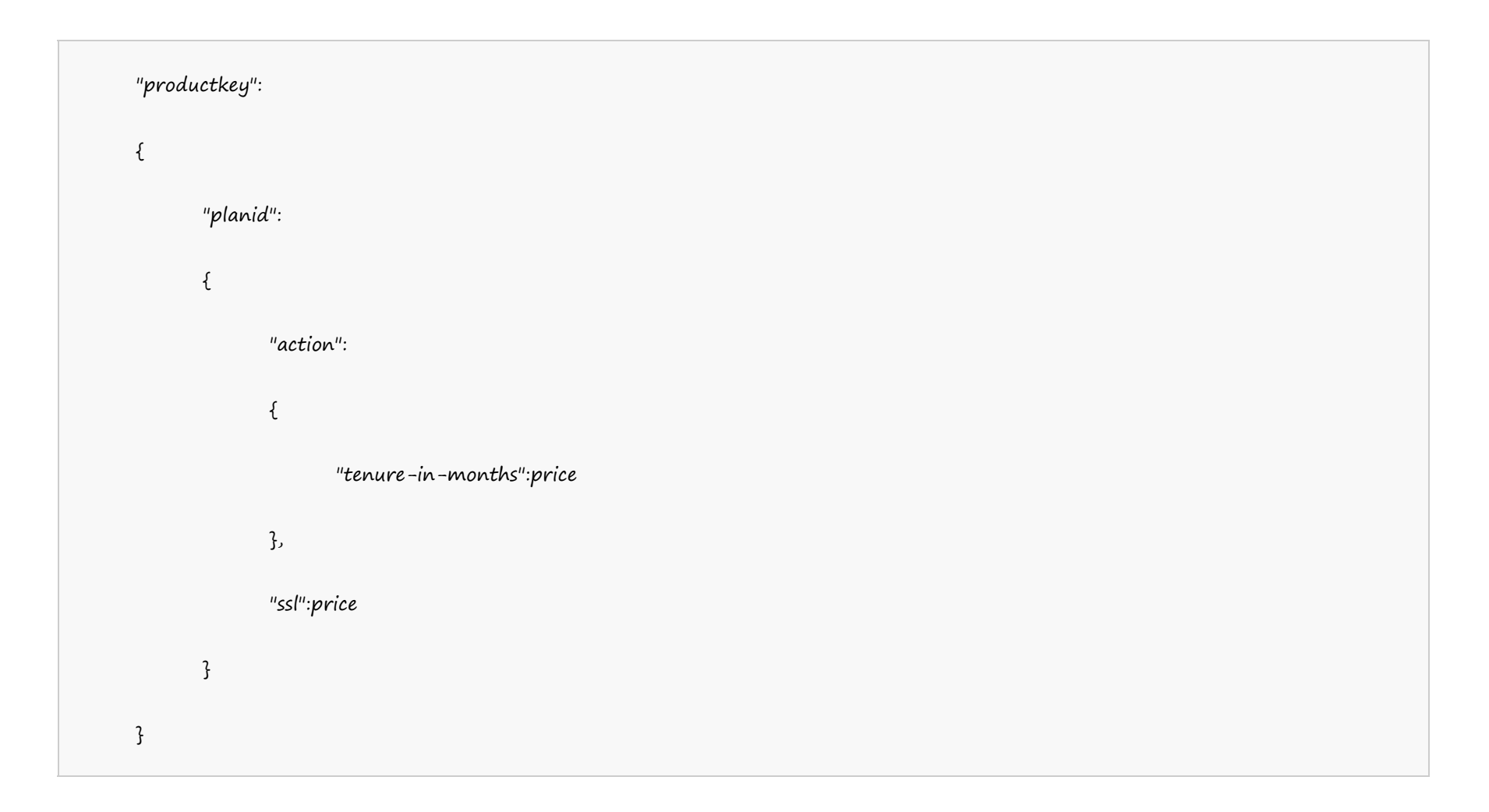

#### Example:

#### **US Server**

"singledomainhostinglinuxus":

 $\{$ 

 $"1"$ :

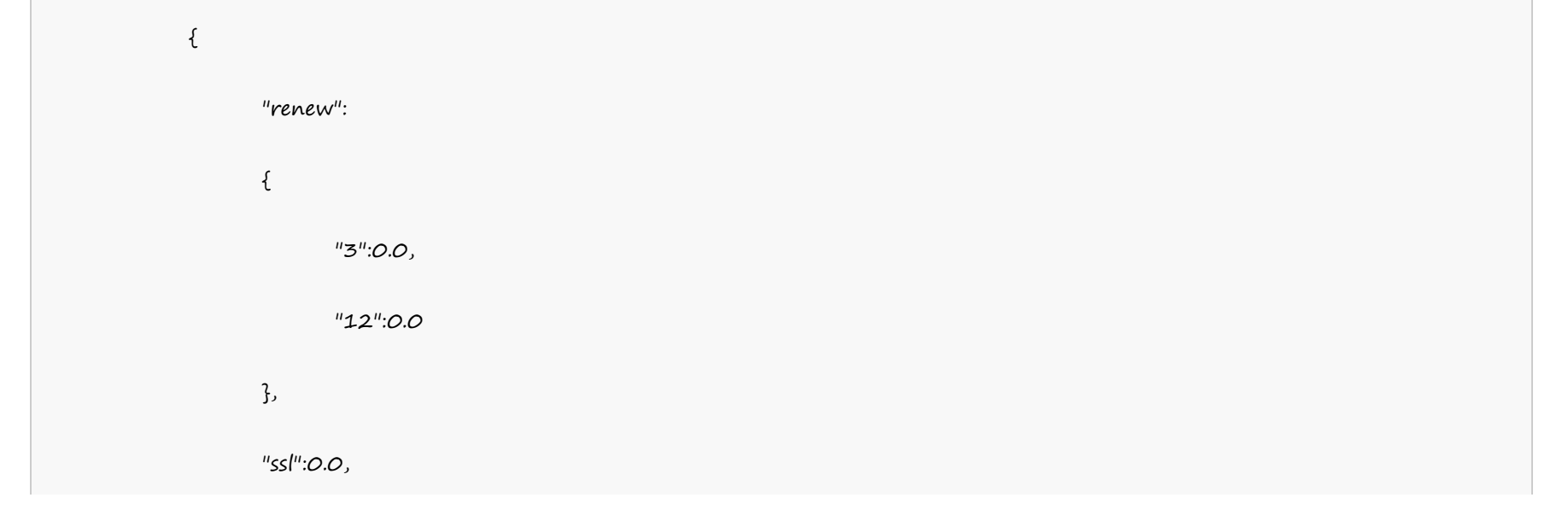

```
"add":
           \{"3":0.0,
                "12":0.0
           }
     },
     "2":
     \{"renew":
           \{"3":0.0,
                "12":0.0
           },
           "add":
           \{"3":0.0,
                "12":0.0
           }
      }
}
```
#### **UK Server**

"singledomainhostinglinuxuk":  $\mathfrak{c}$  $"1"$ : {

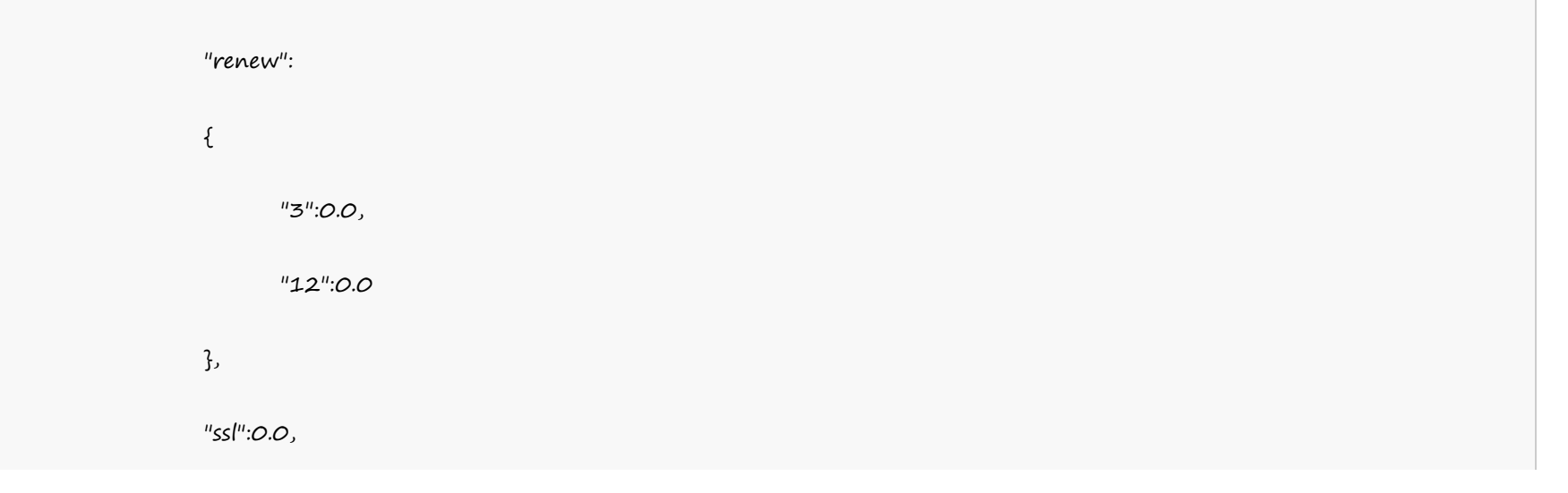

```
"add":
           \{"3":0.0,
                "12":0.0
           }
     },
     "2":
     \{"renew":
           \{"3":0.0,
                "12":0.0
           },
           "add":
           \{"3":0.0,
                "12":0.0
           }
      }
}
```
#### **India Server**

"singledomainhostinglinuxin":  $\mathfrak{c}$  $"1"$ : {

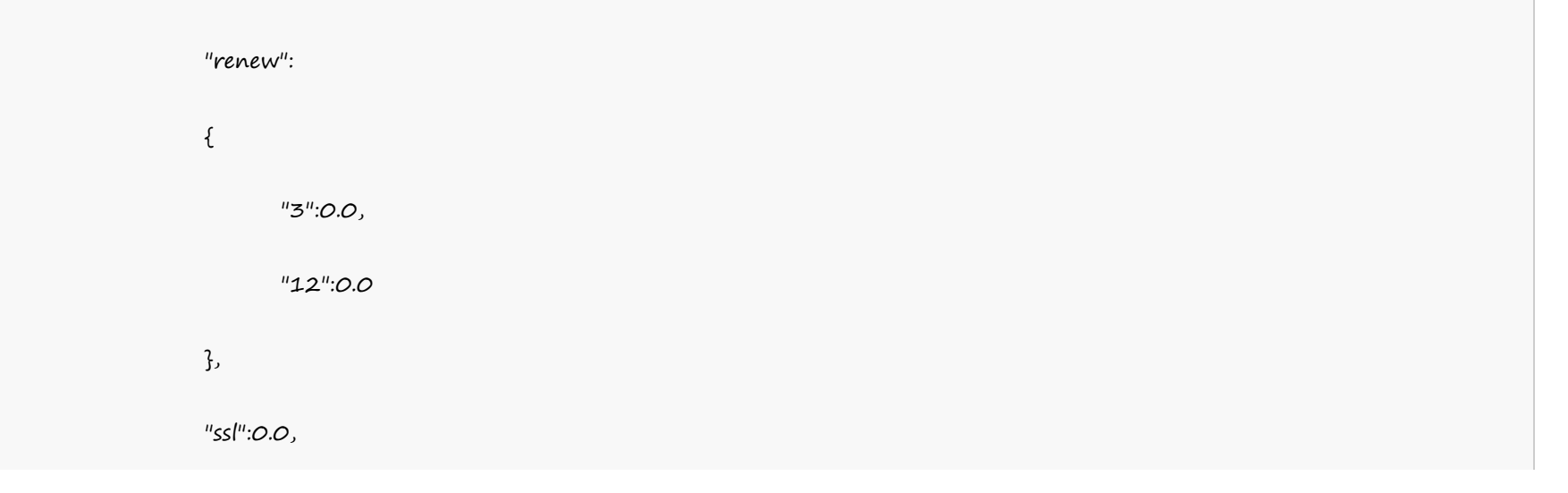

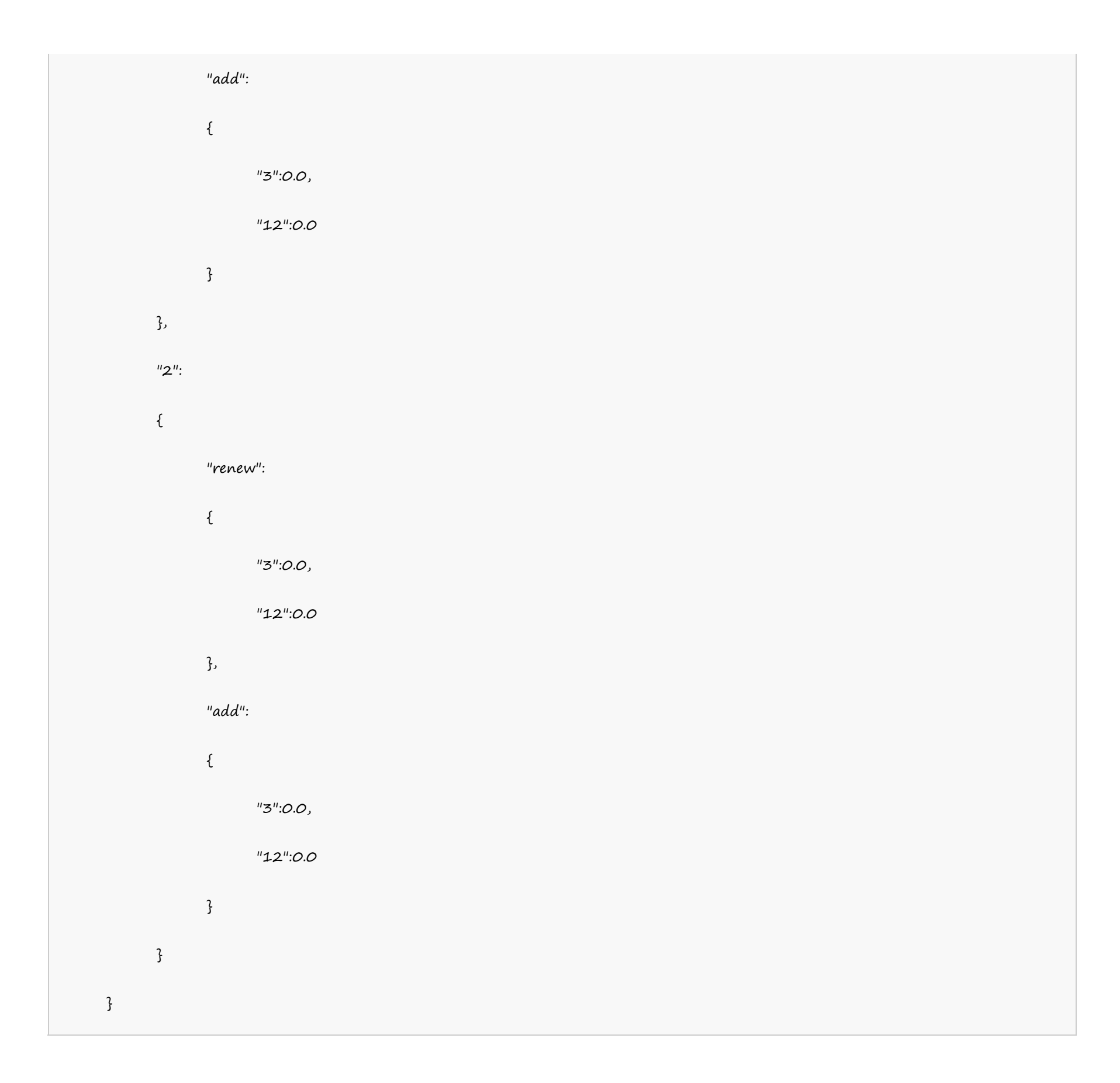

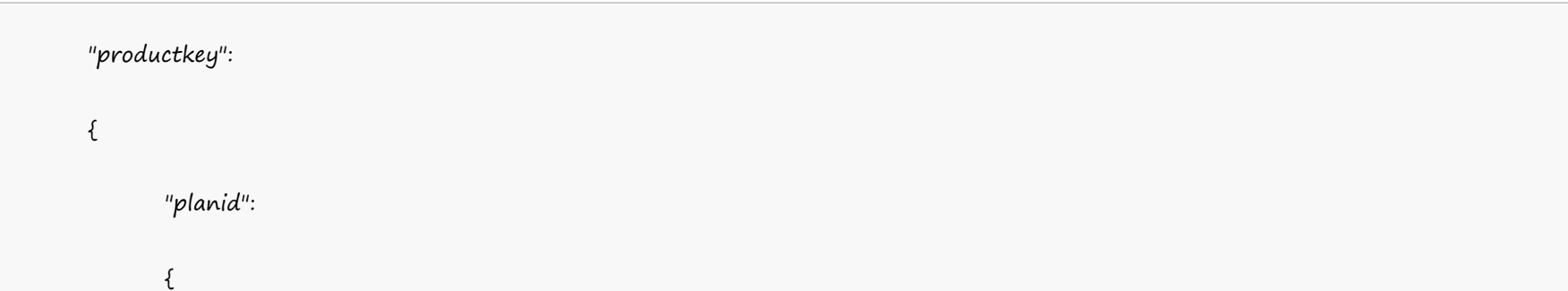

## **Single Domain Windows Hosting**

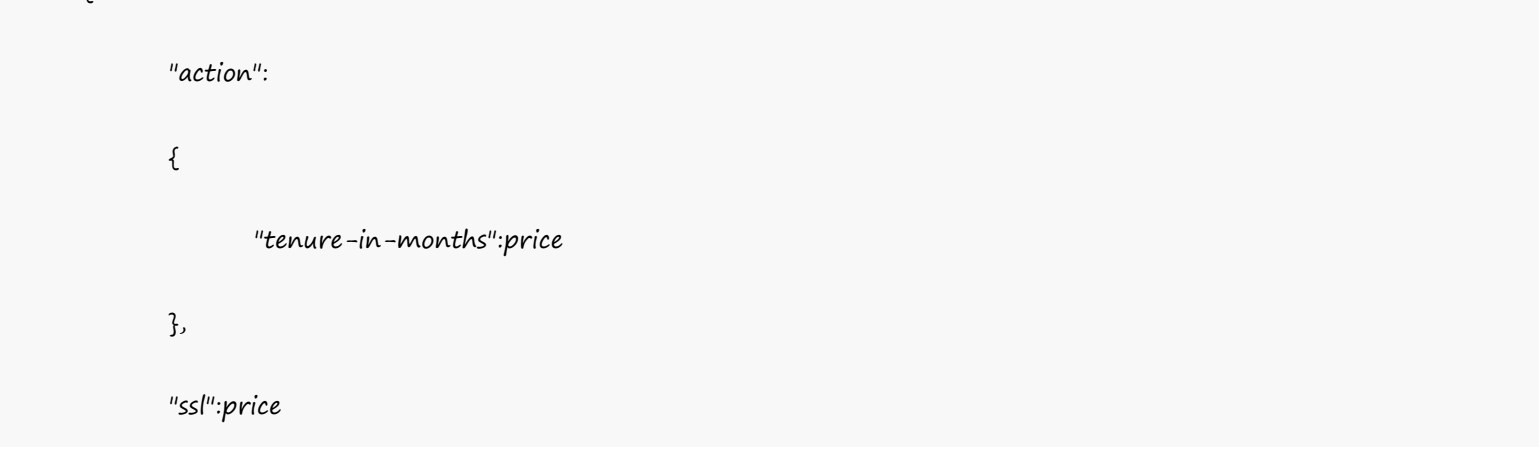

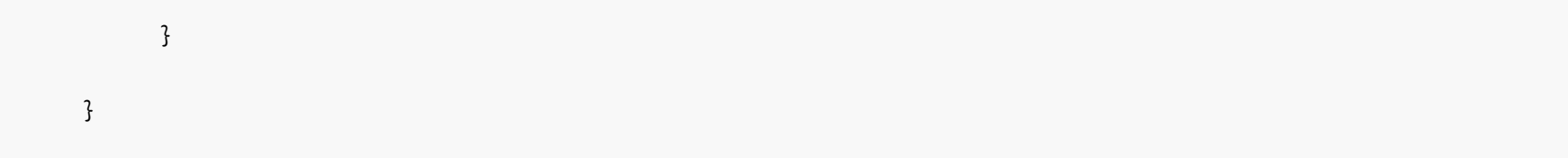

"singledomainhostingwindowsus":  $\{$  $"1"$ :  $\{$ "renew": { "3":0.0, "12":0.0 }, "ssl":0.0, "add":  $\{$ "3":0.0, "12":0.0 } }, "2":  $\{$ "renew":  $\{$ 

#### **US Server**

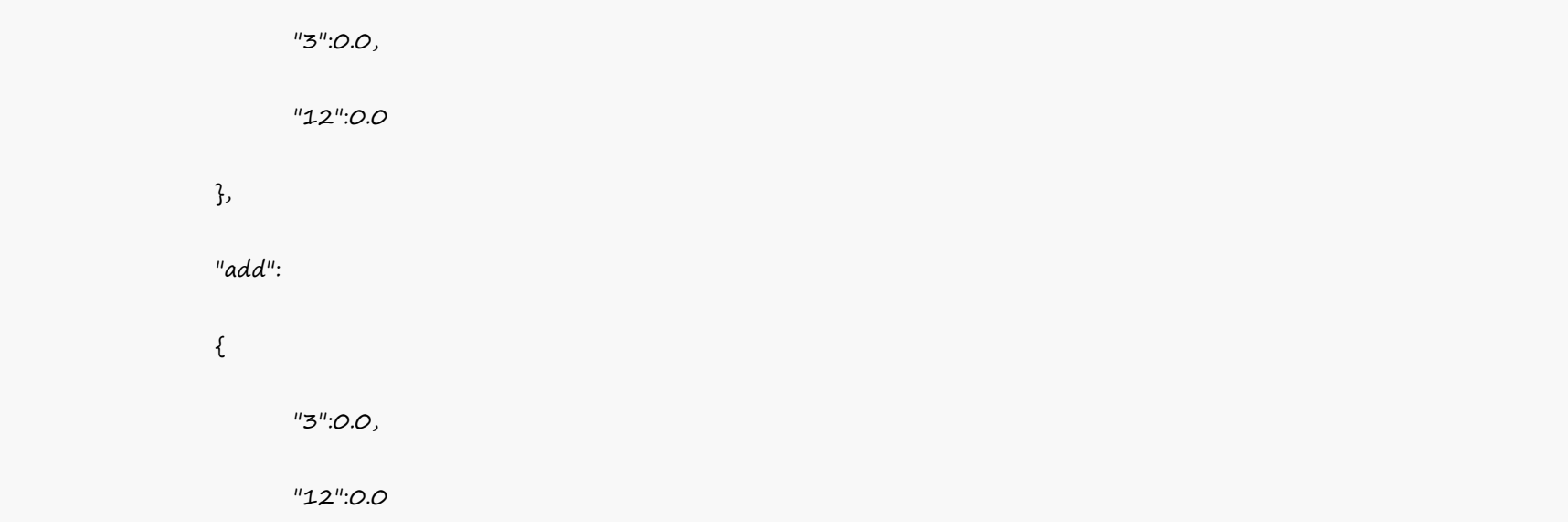

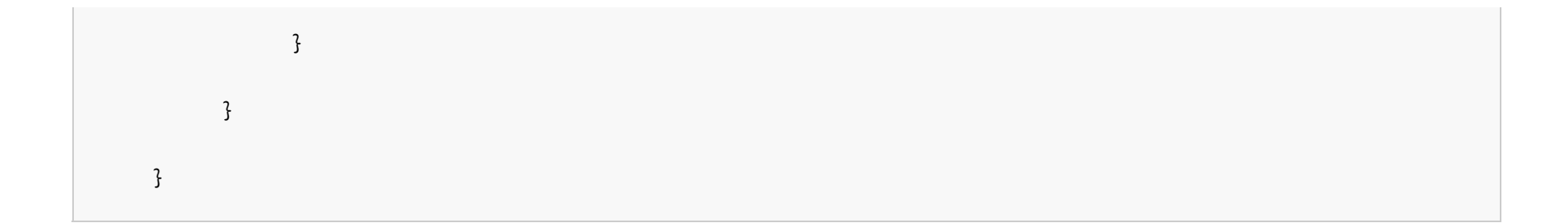

٦

#### **UK Server**

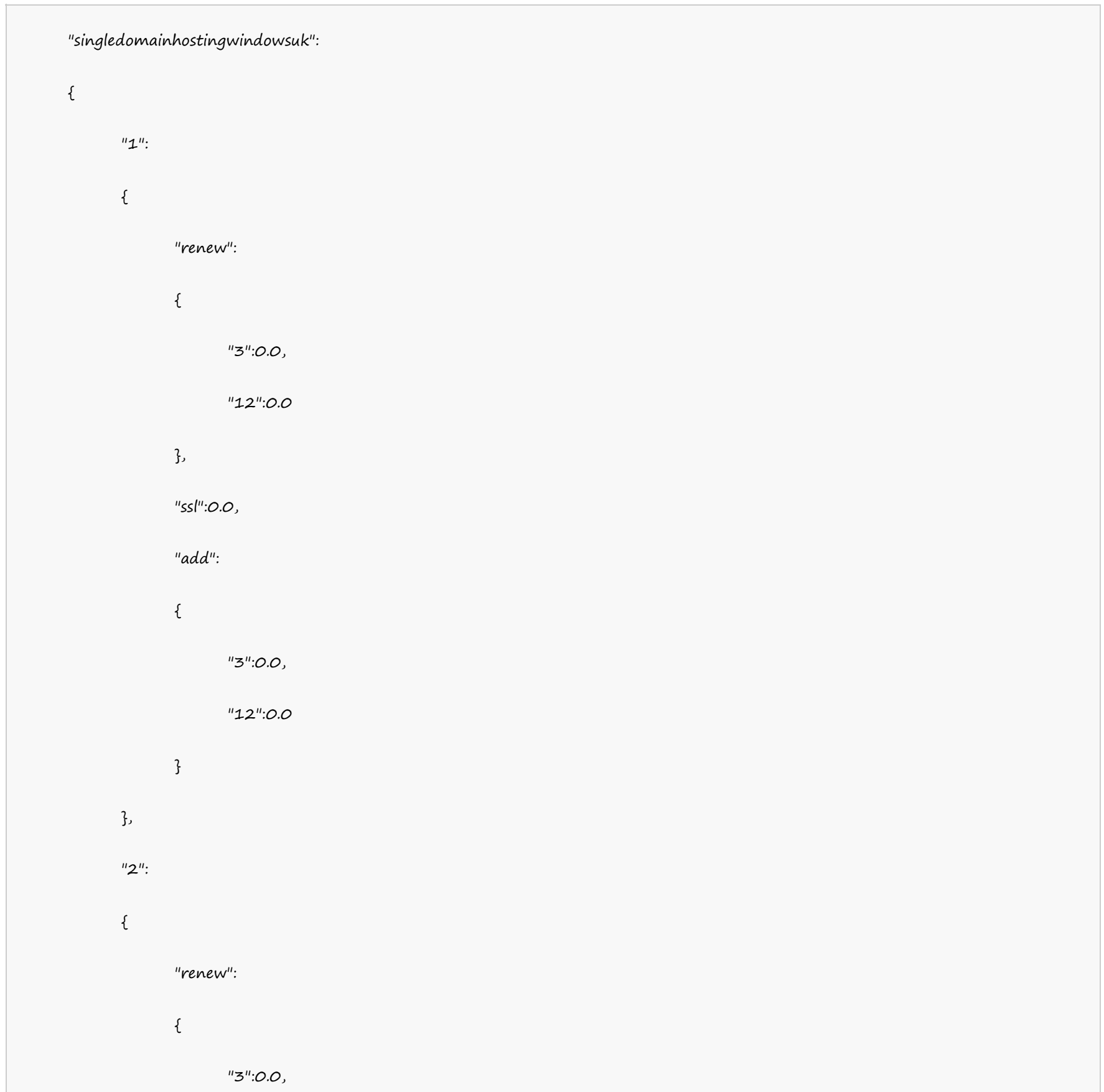

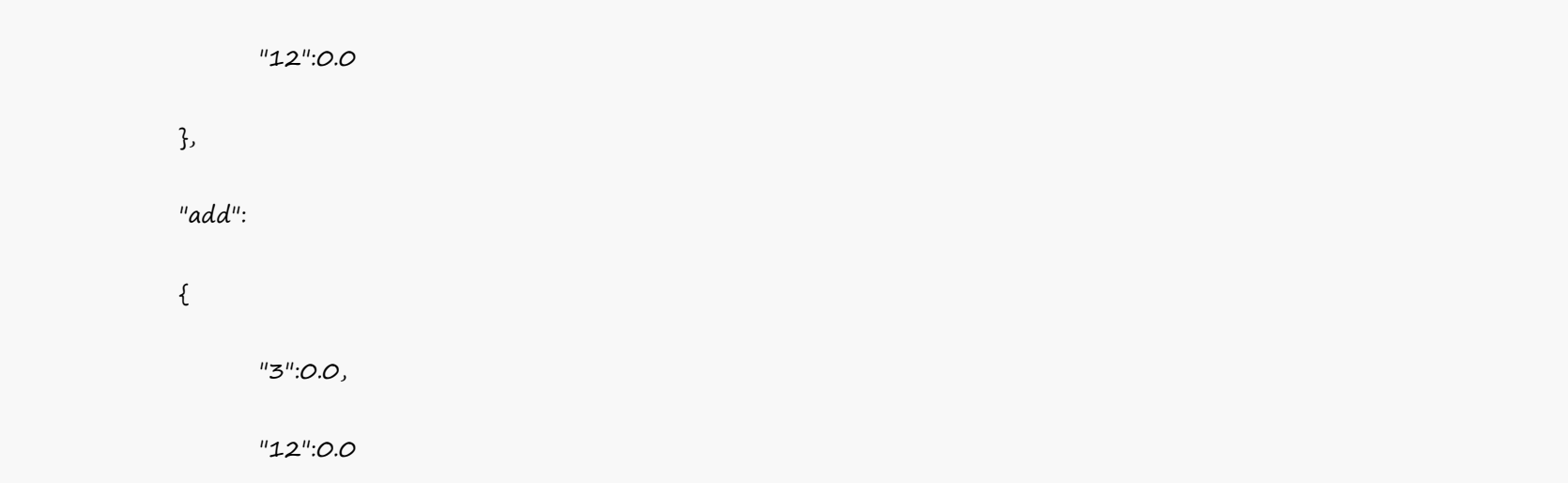

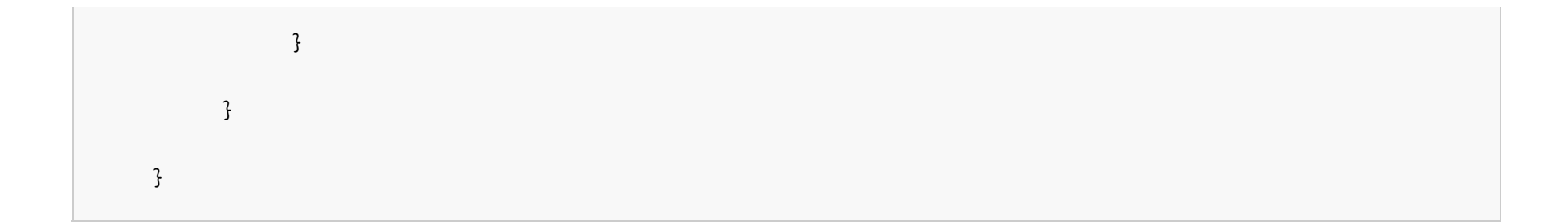

٦

#### **India Server**

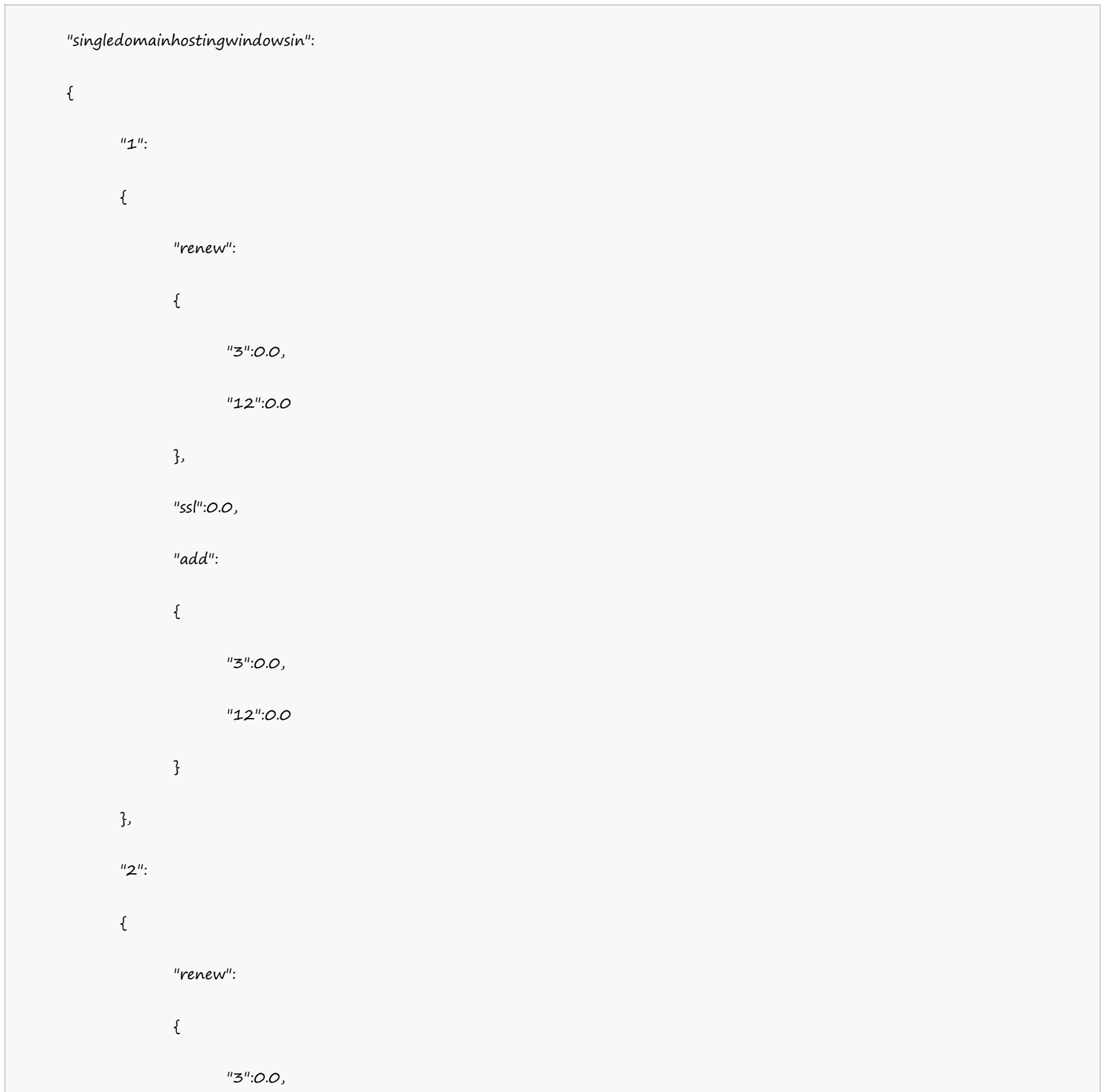

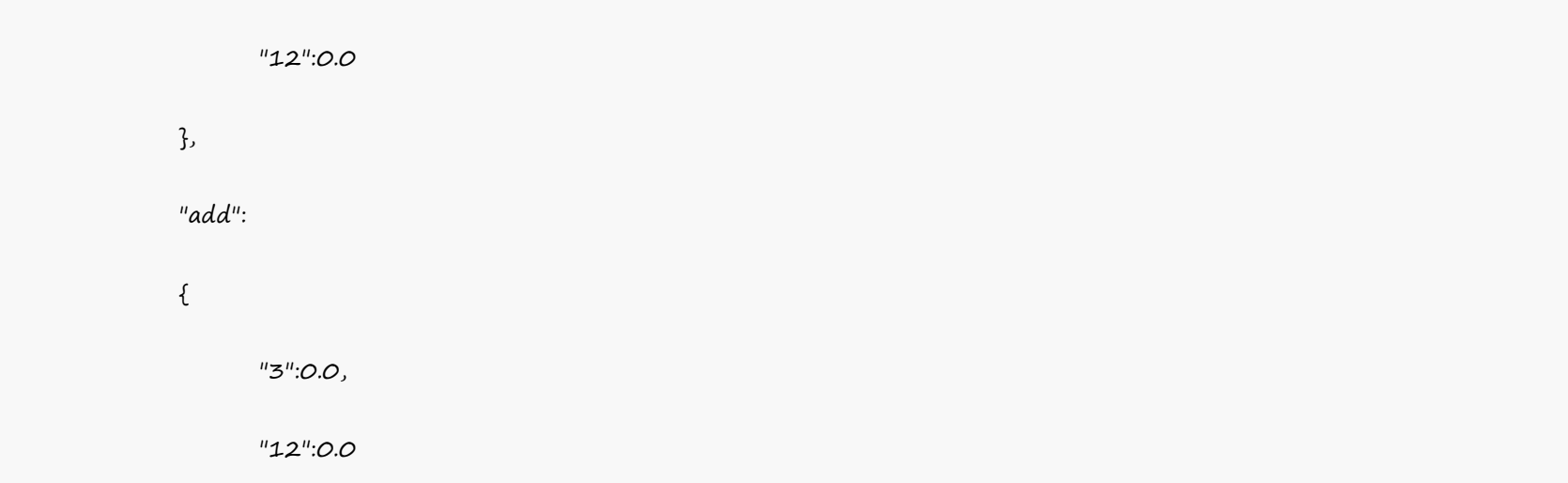

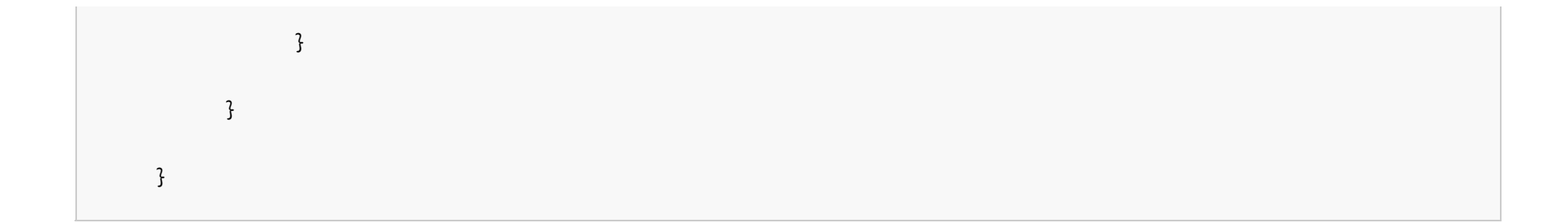

## **Multi Domain Linux Hosting**

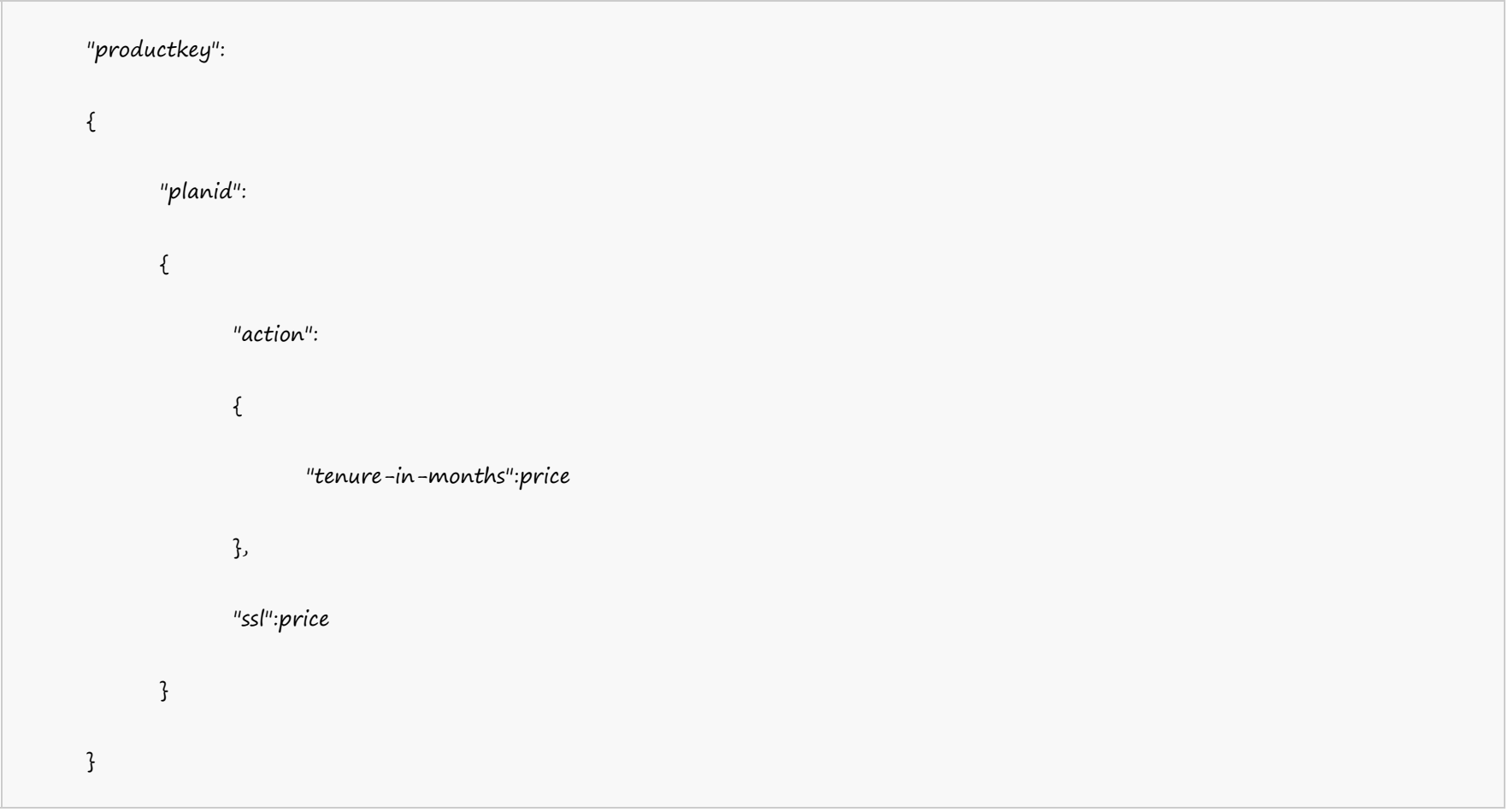

## Example:

#### **US Server**

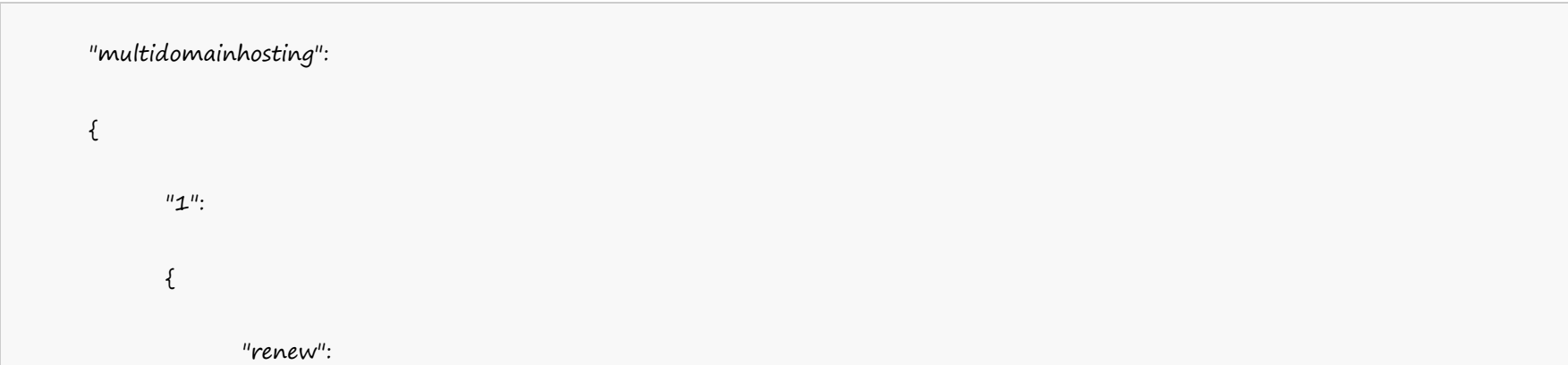

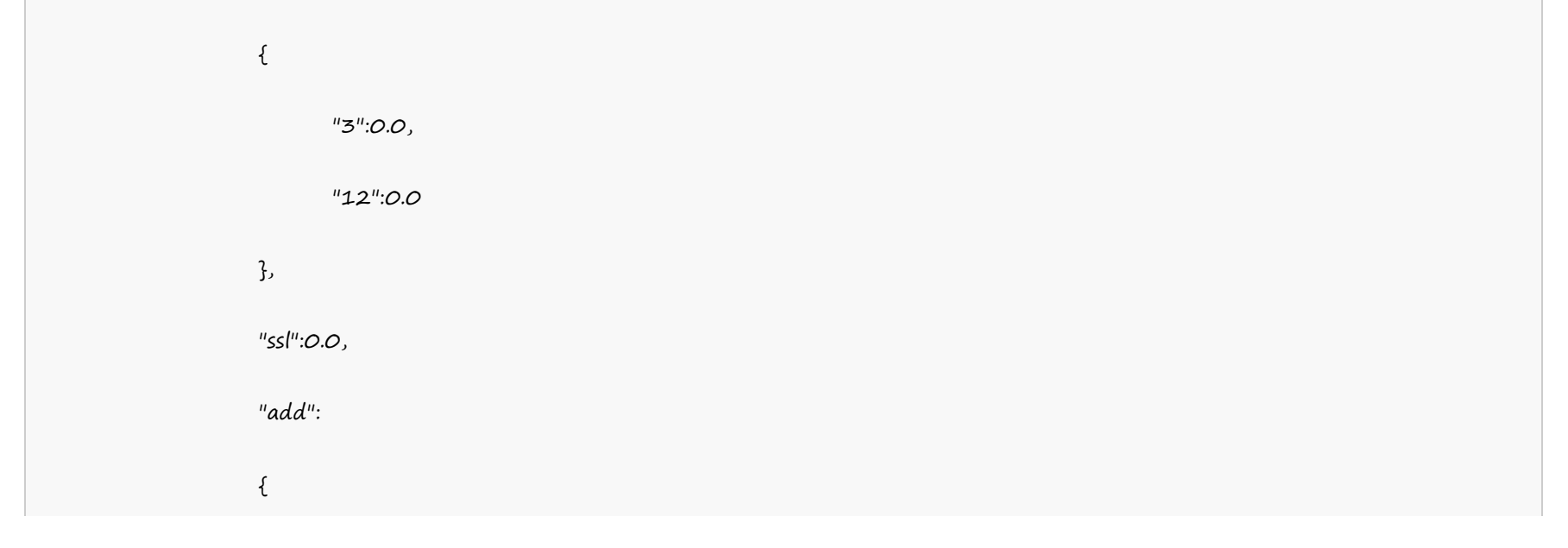

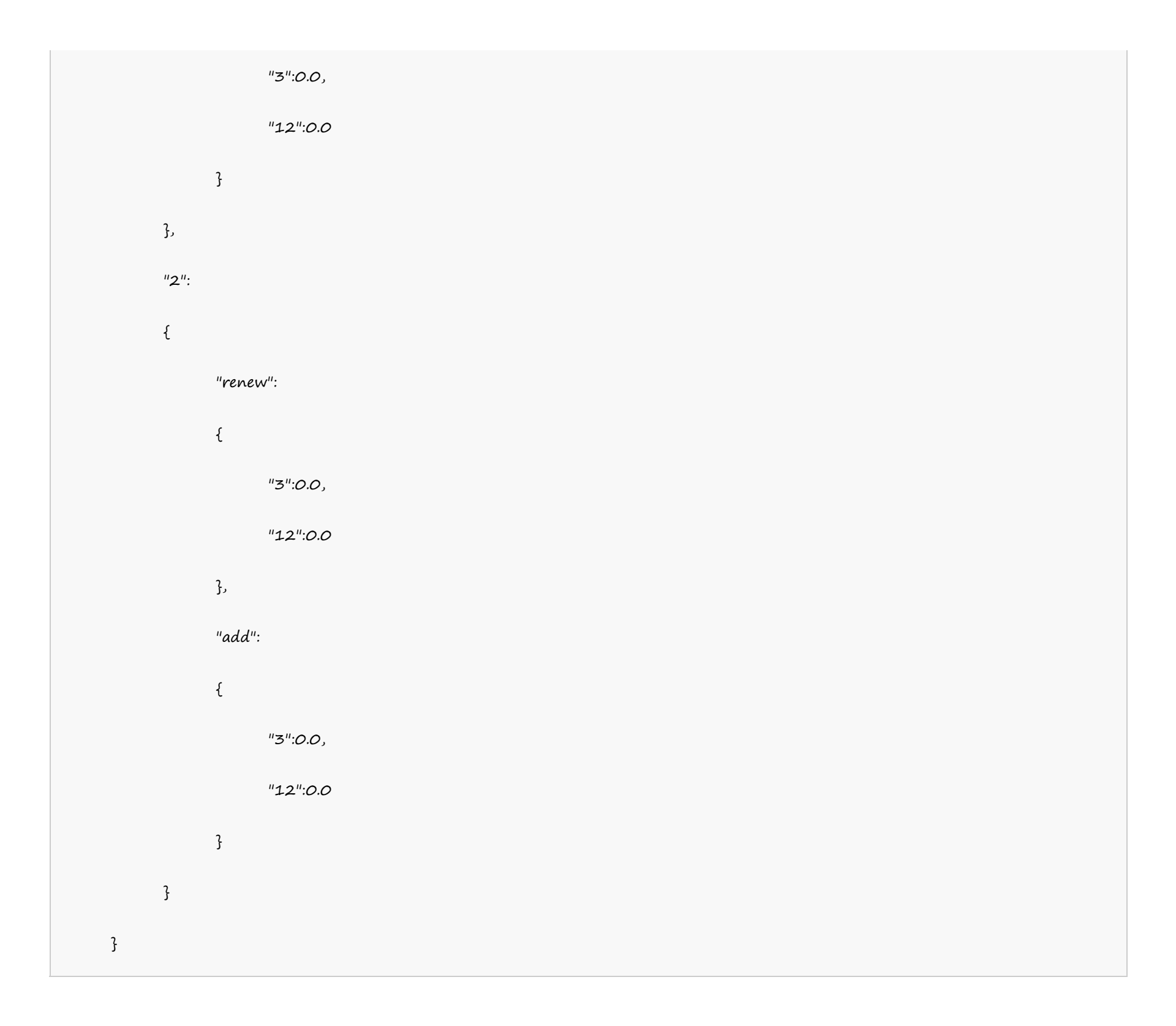

#### **UK Server**

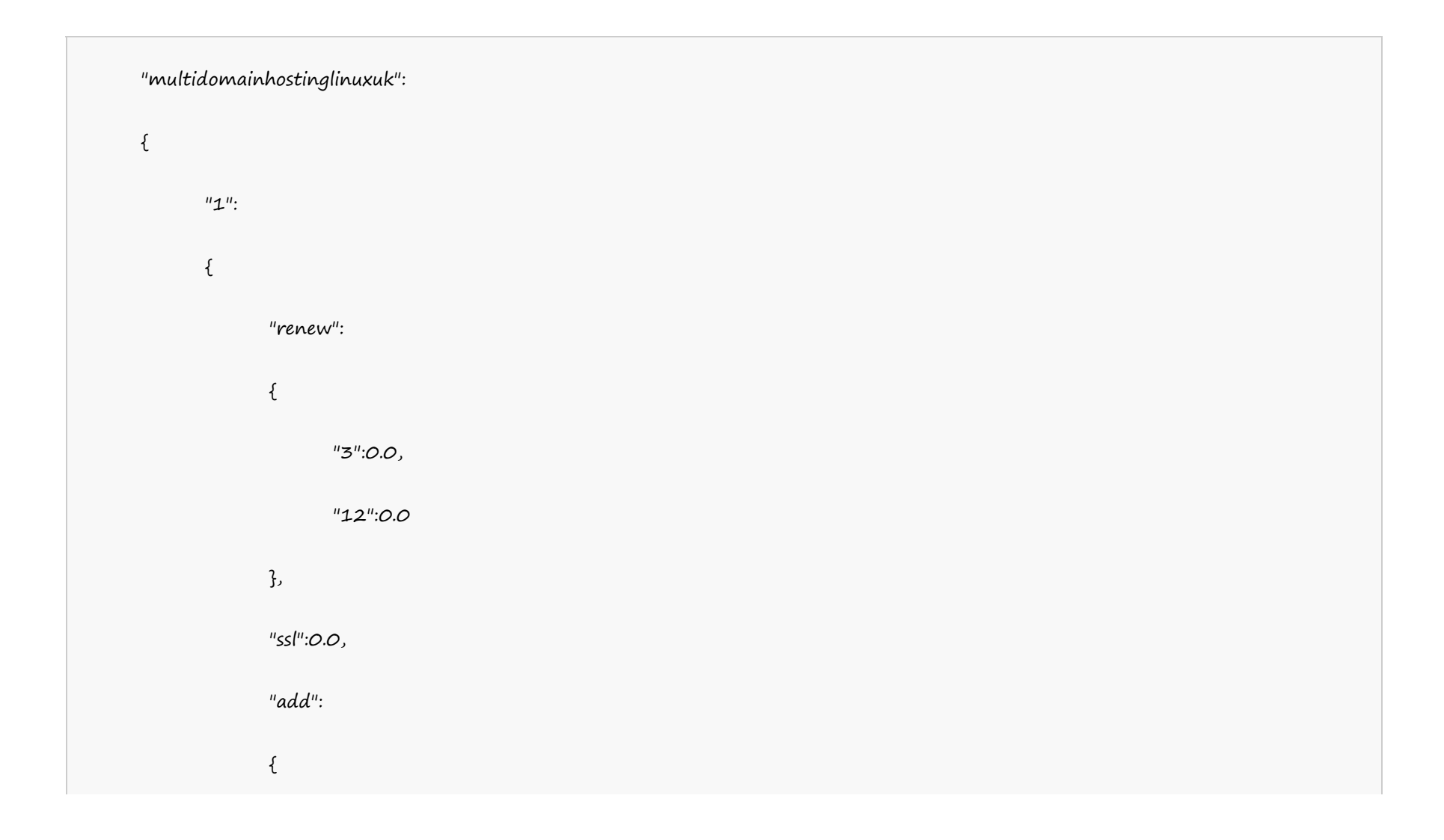

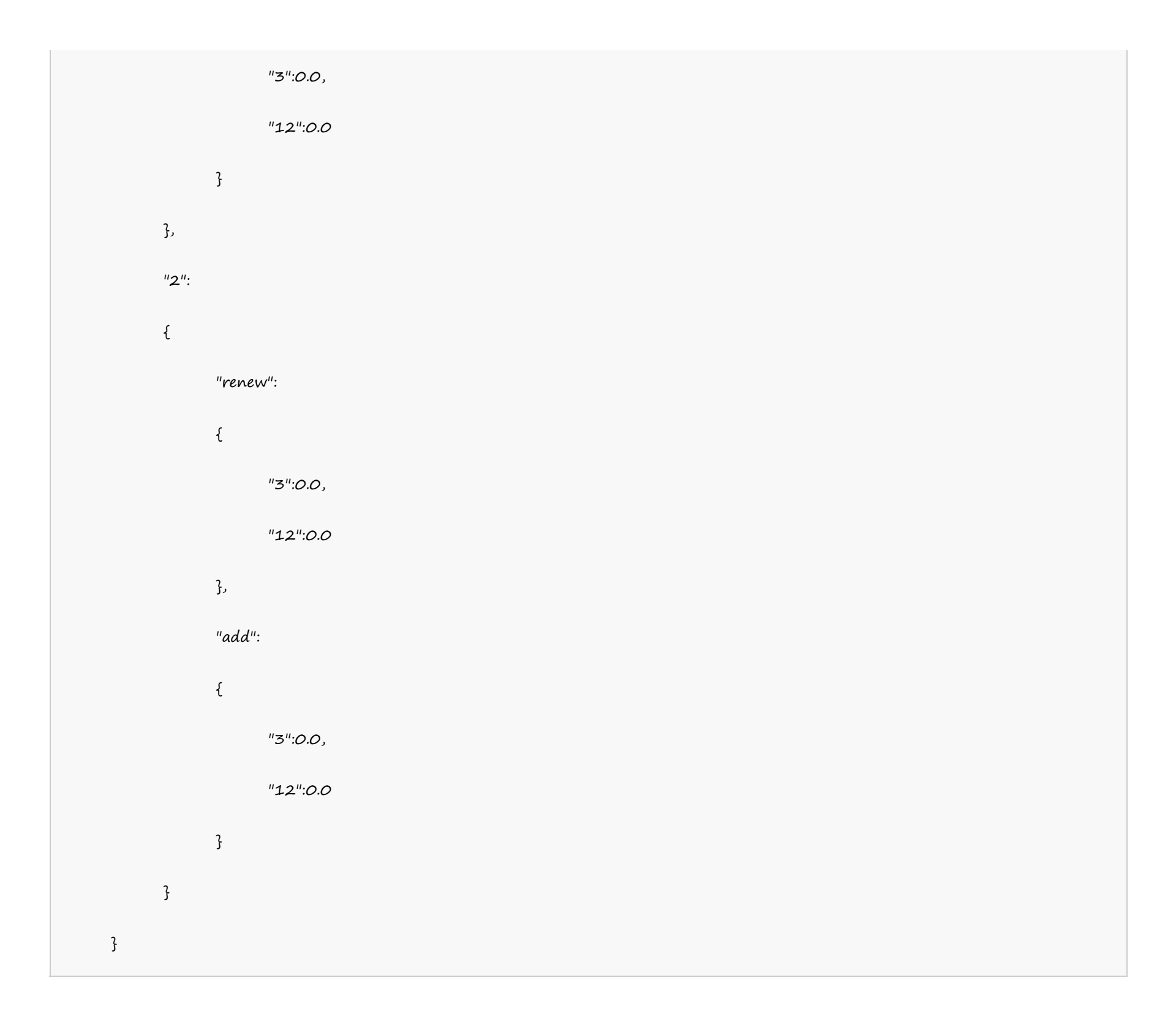

#### **India Server**

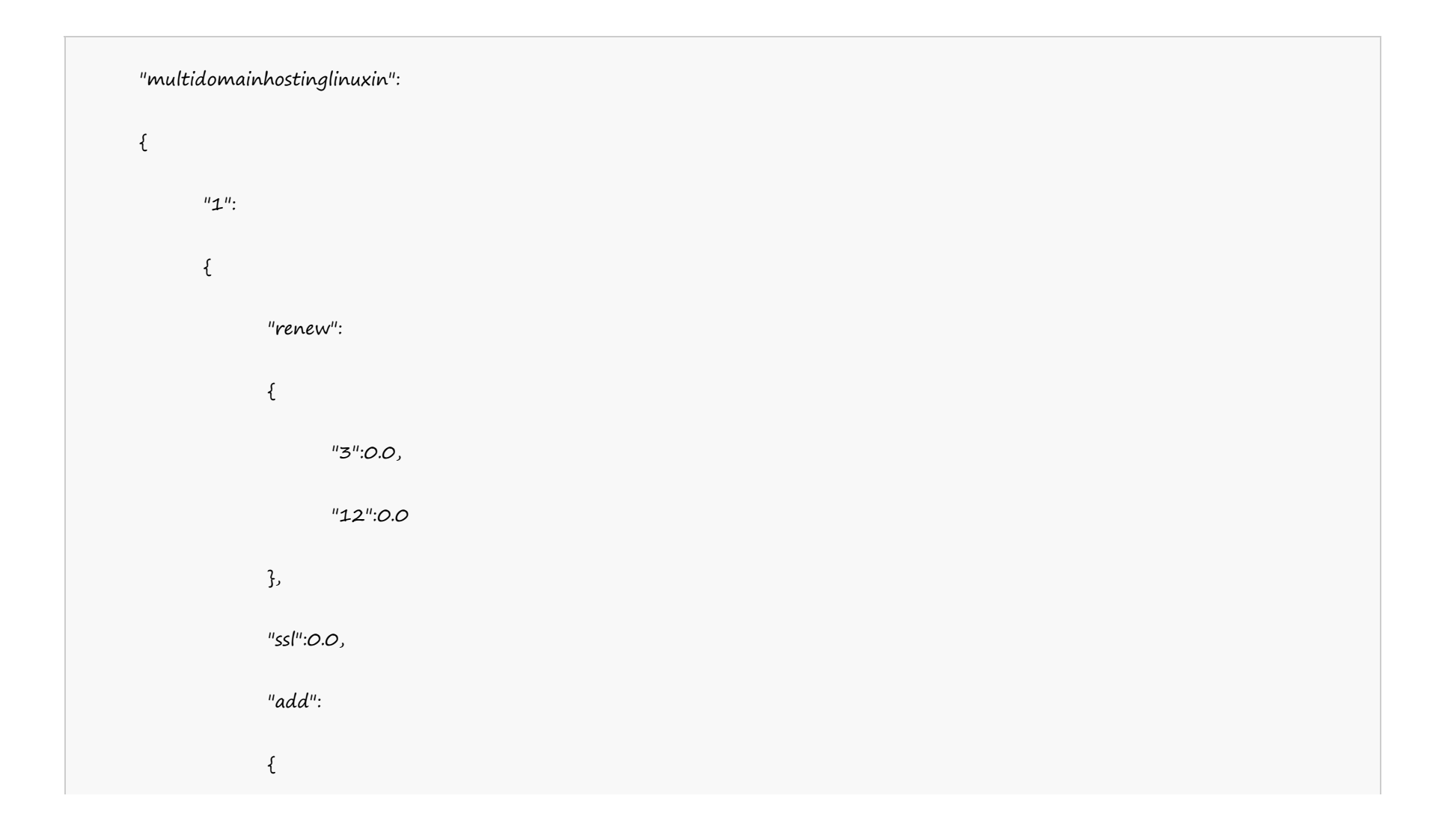

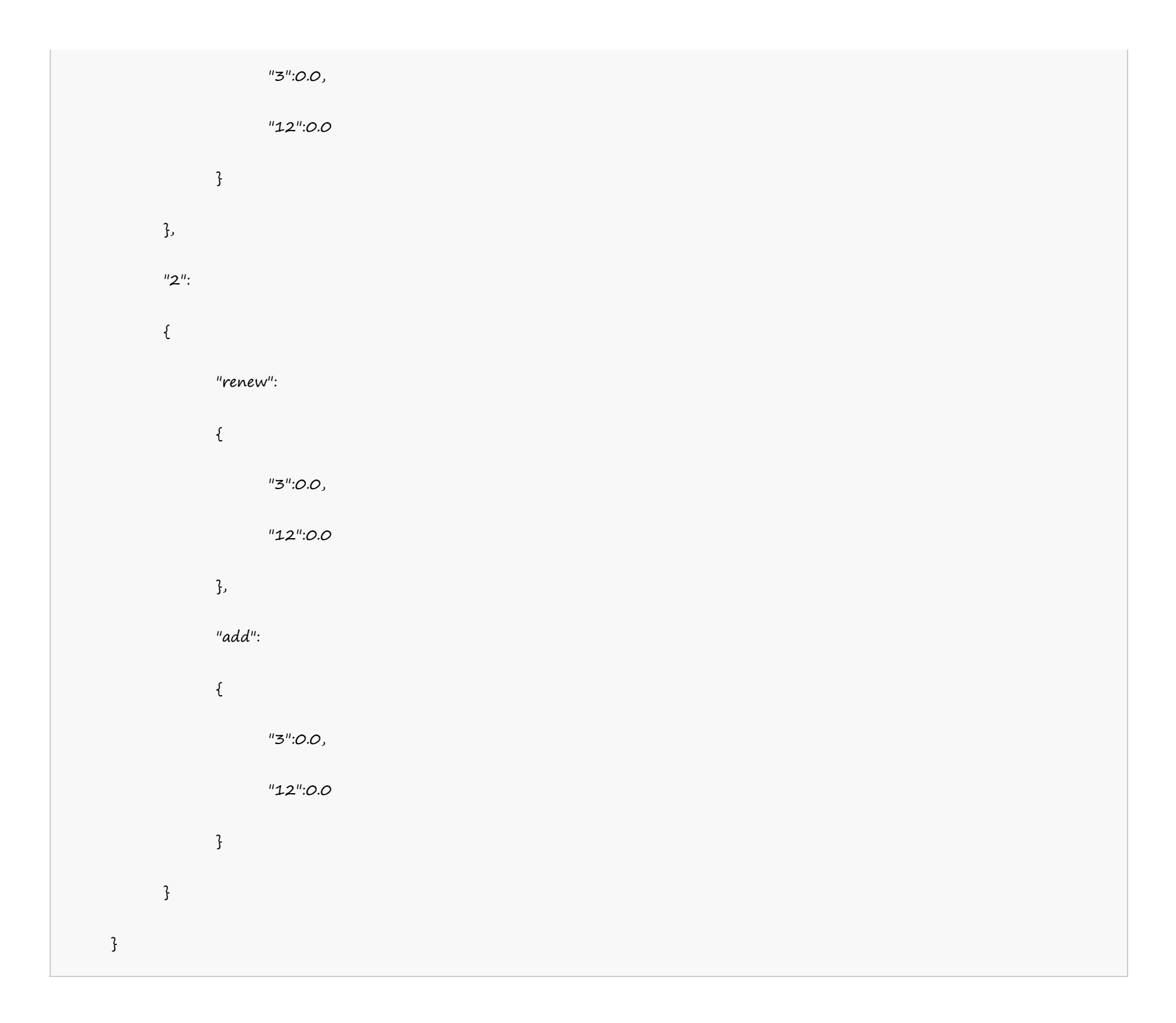

#### **Multi Domain Windows Hosting**

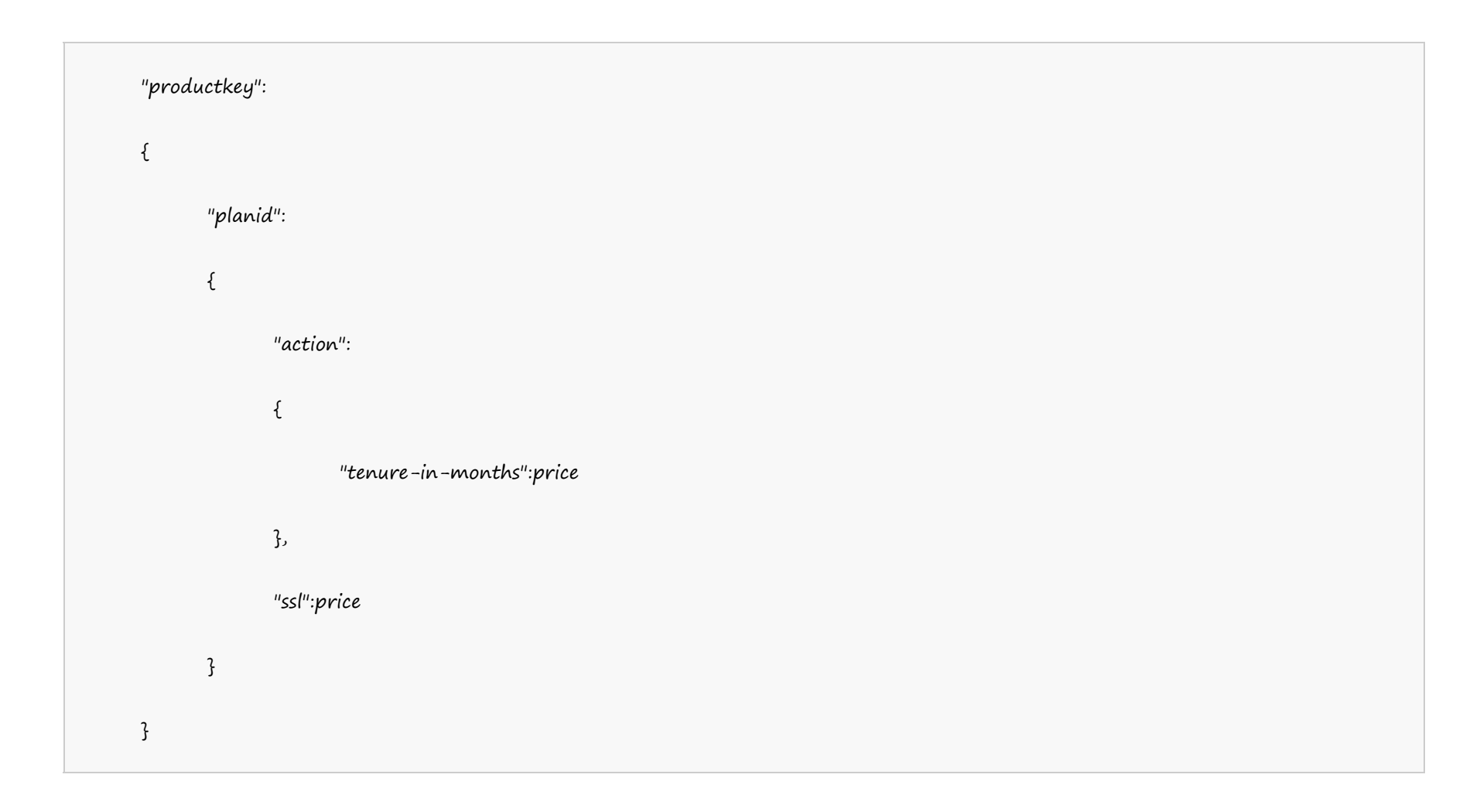

#### **US Server**

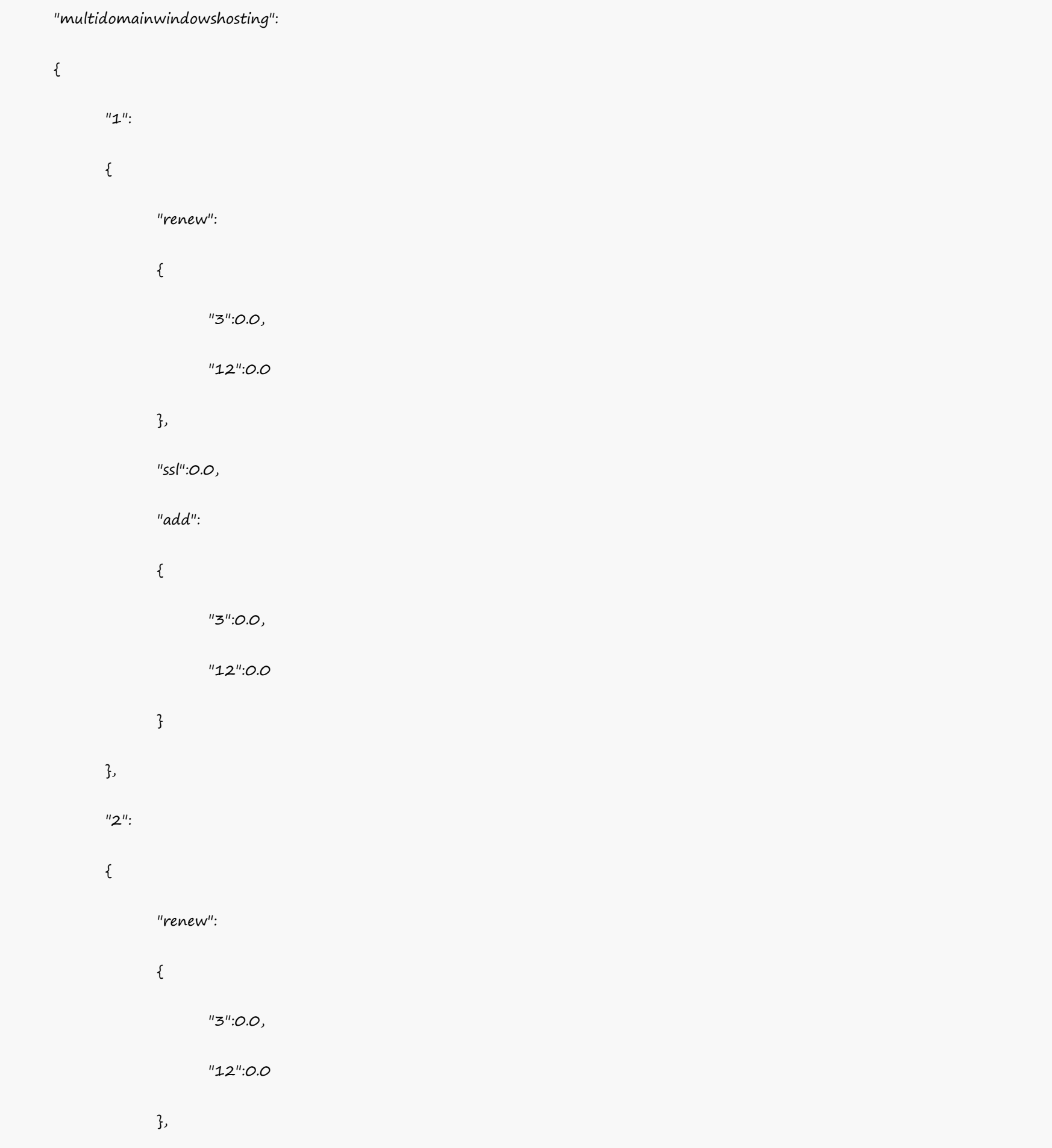

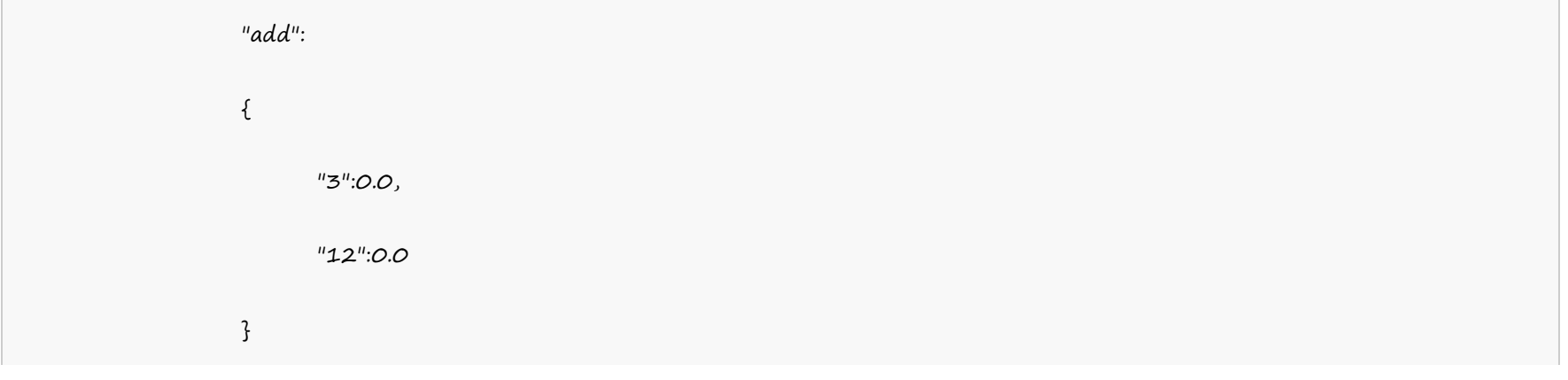

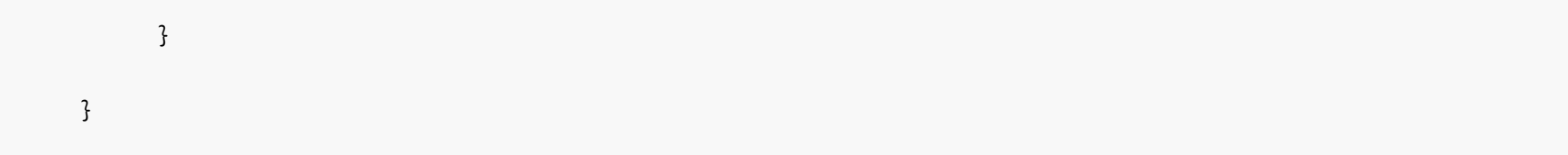

#### **UK Server**

"multidomainwindowshostinguk":  $\{$  $"1"$ :  $\{$ "renew": { "3":0.0, "12":0.0 }, "ssl":0.0, "add":  $\{$ "3":0.0, "12":0.0 } }, "2":  $\{$ "renew": { "3":0.0, "12":0.0

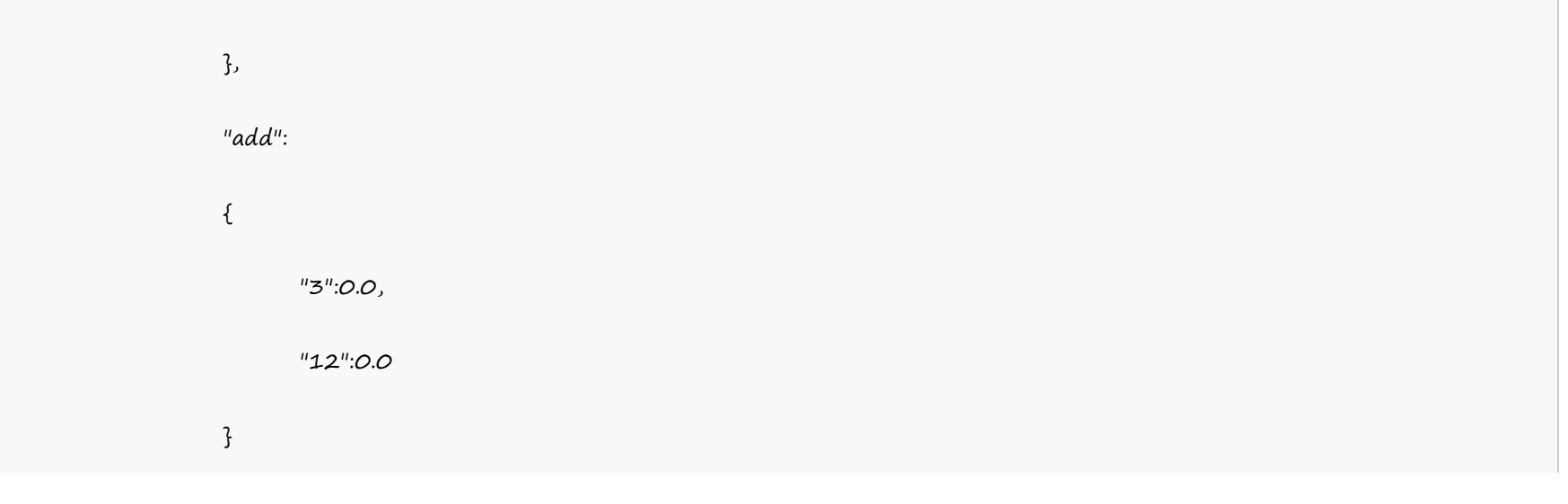

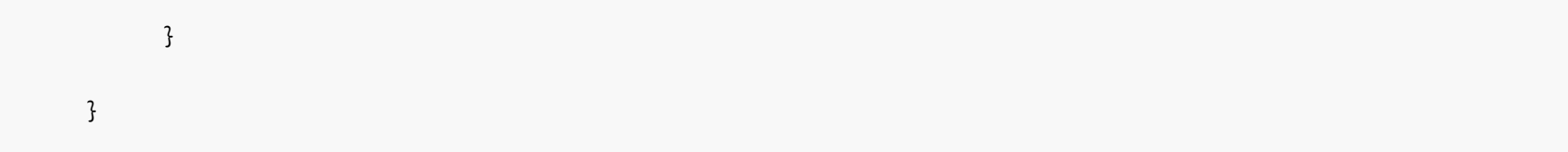

#### **India Server**

"multidomainwindowshostingin":  $\{$  $"1"$ :  $\{$ "renew": { "3":0.0, "12":0.0 }, "ssl":0.0, "add":  $\{$ "3":0.0, "12":0.0 } }, "2":  $\{$ "renew": { "3":0.0, "12":0.0

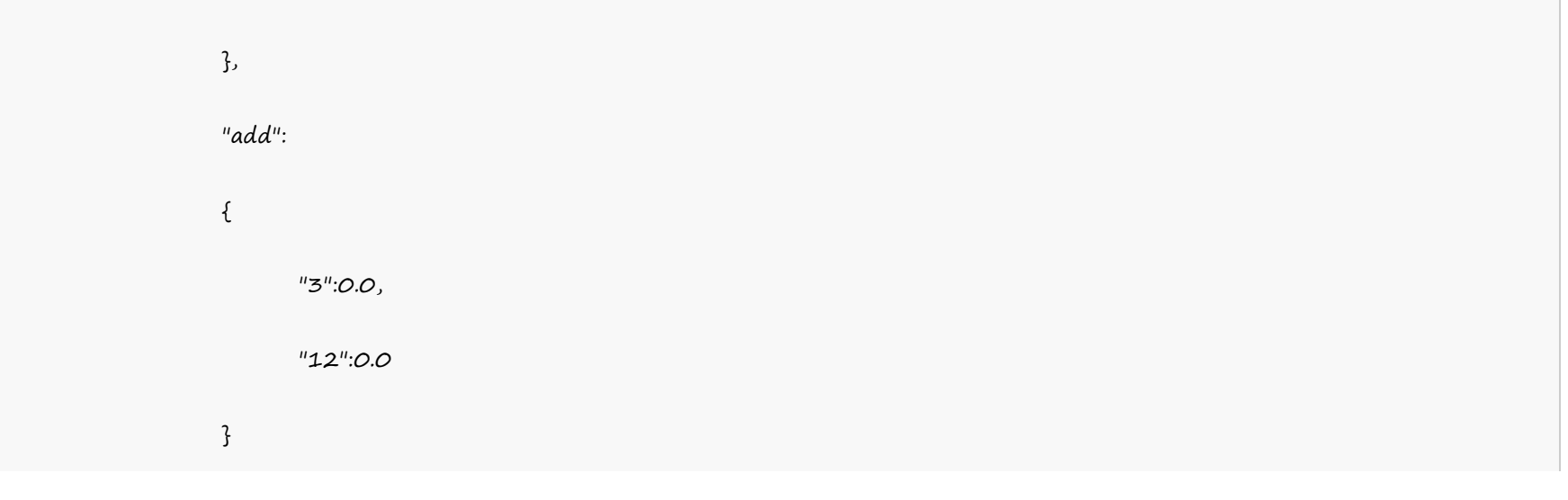

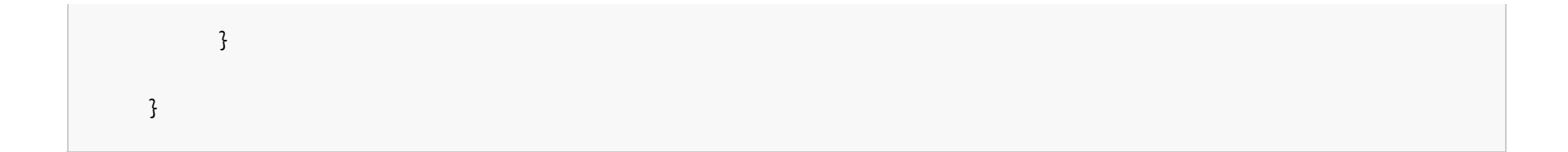

## **Reseller Linux Hosting**

"resellerhosting":  $\{$  $"1"$ : { "renew":  $\{$ 

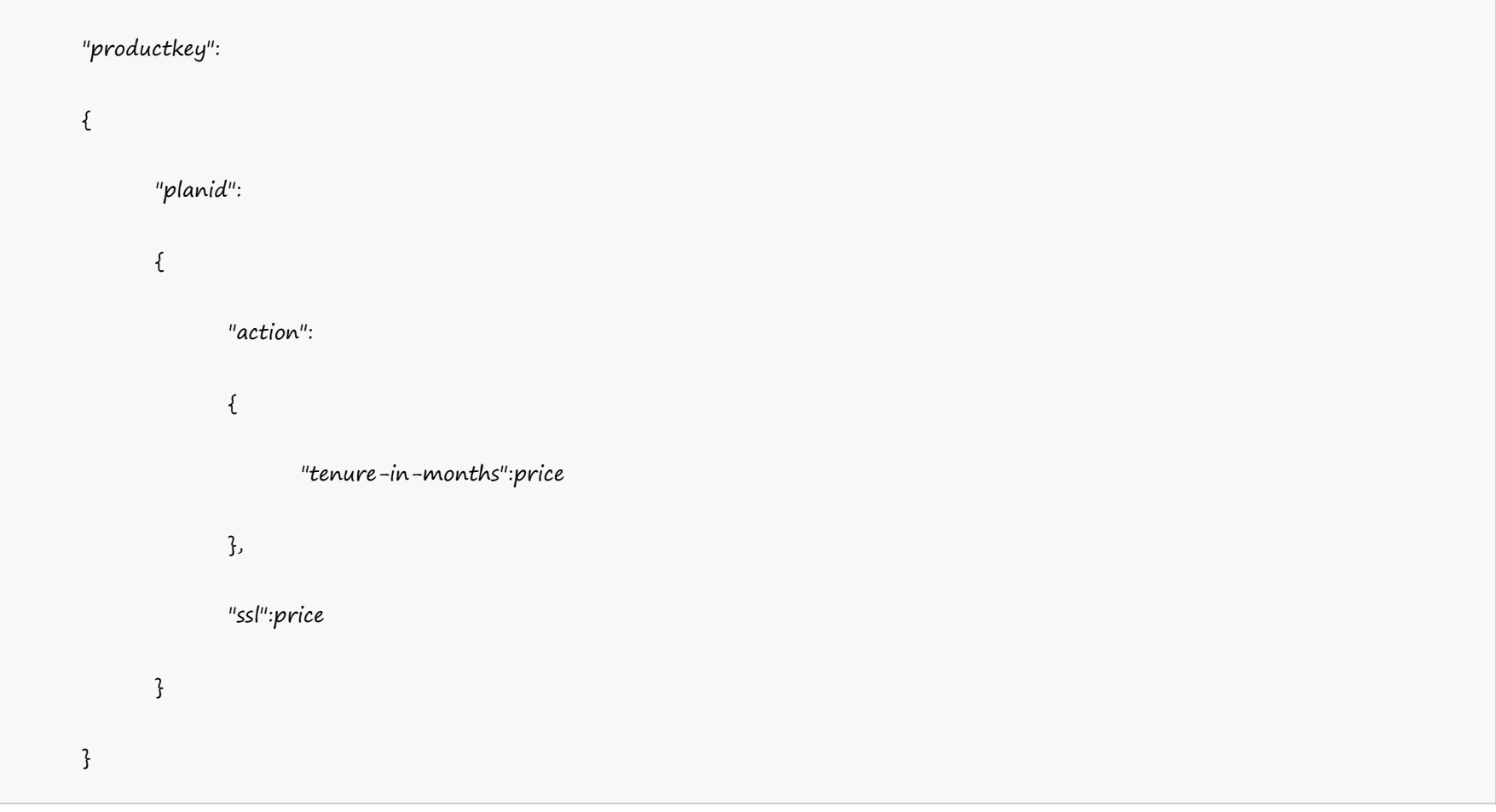

## Example:

#### **US Server**

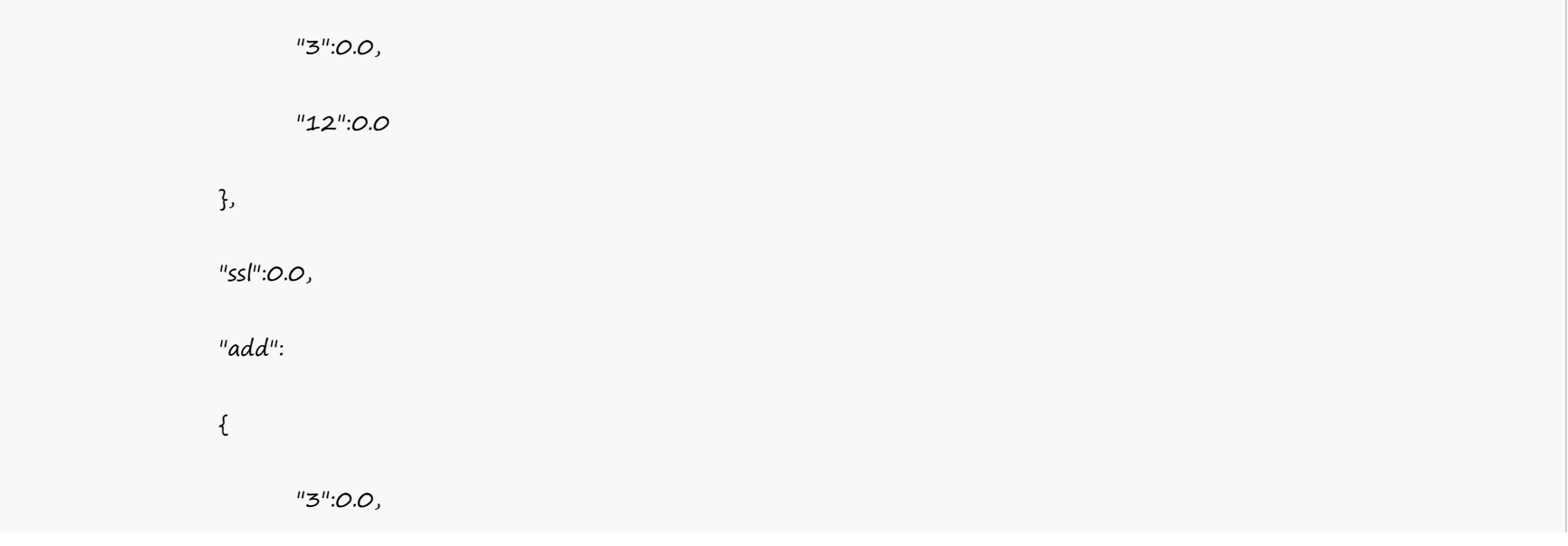

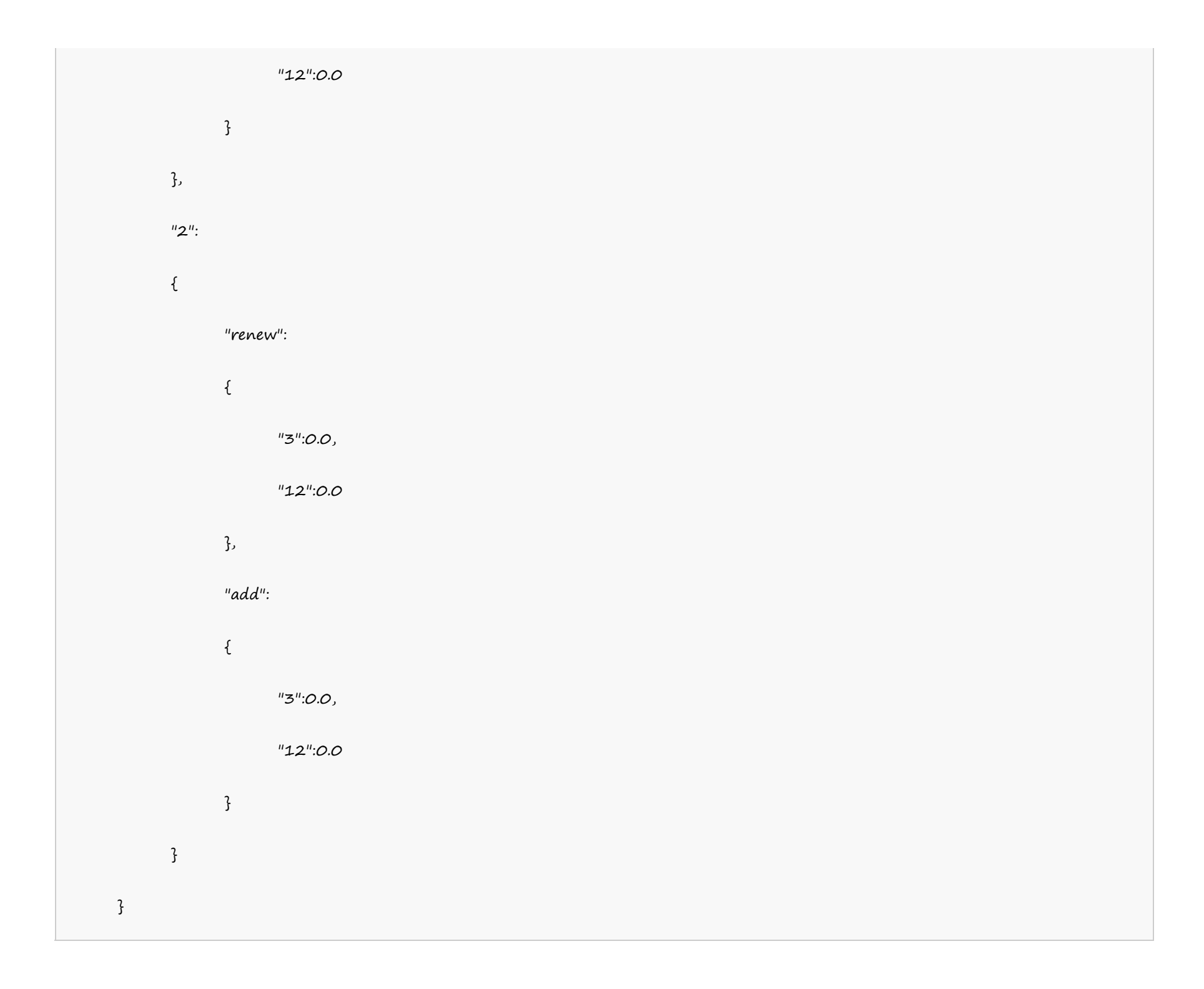

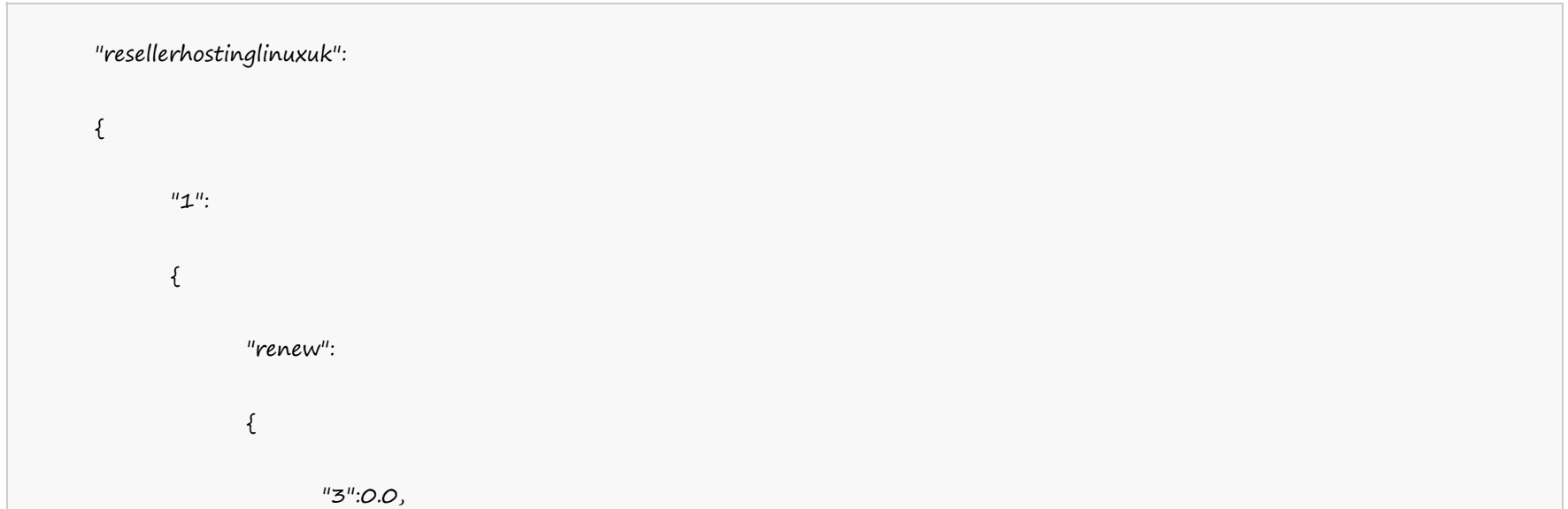

#### **UK Server**

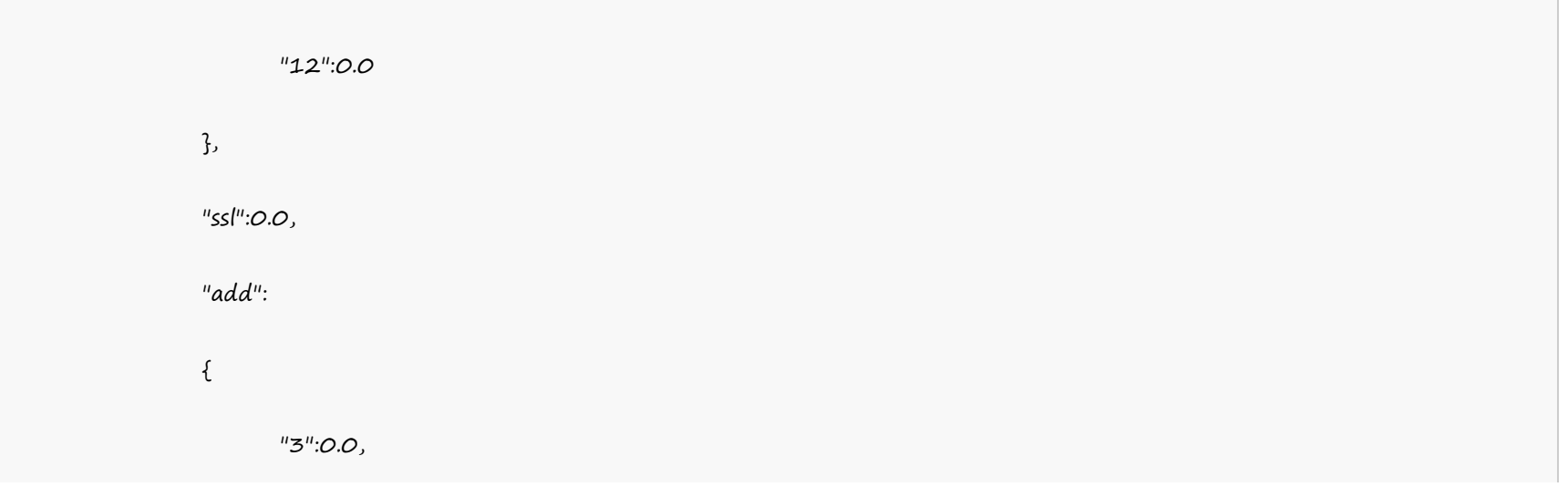

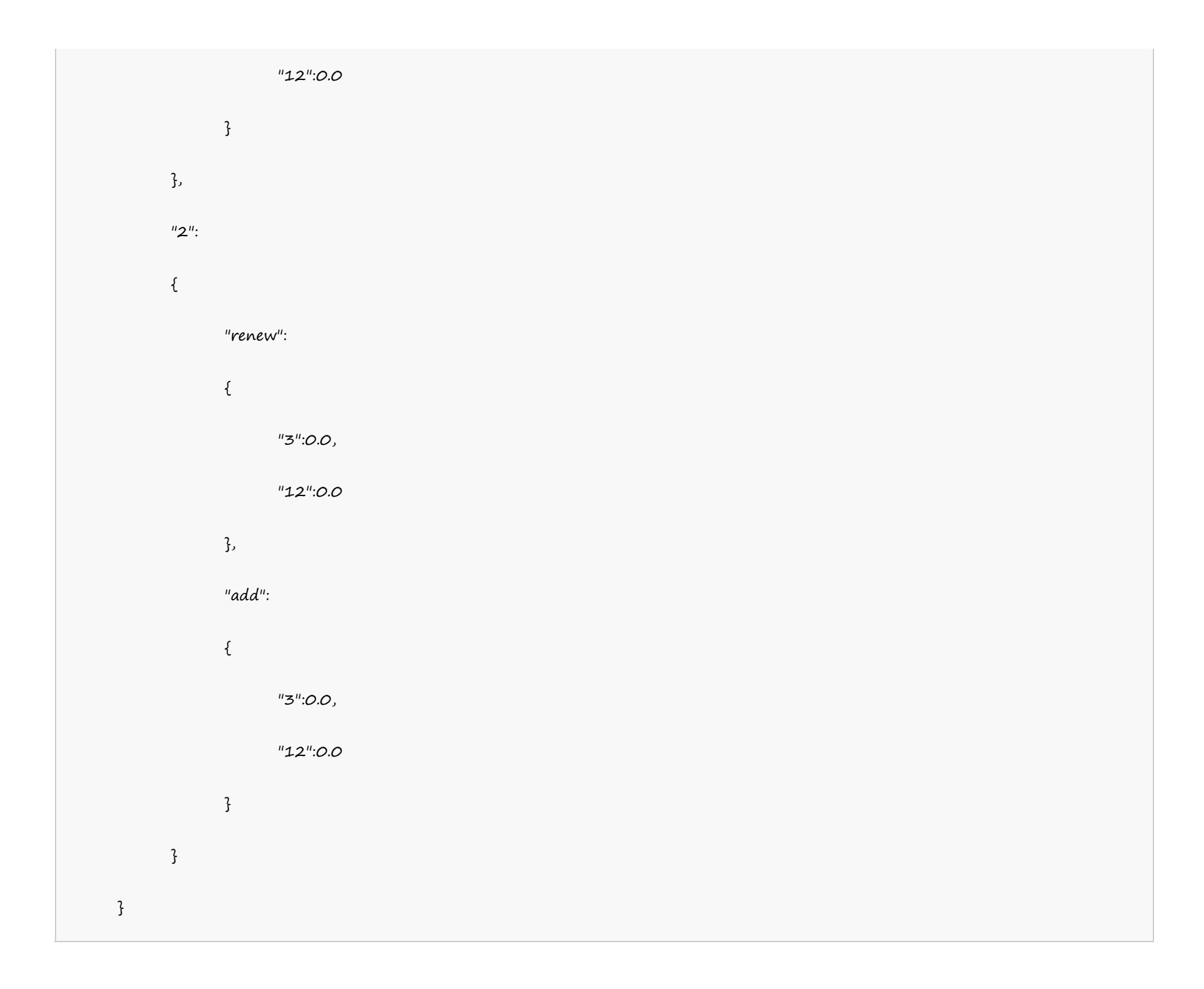

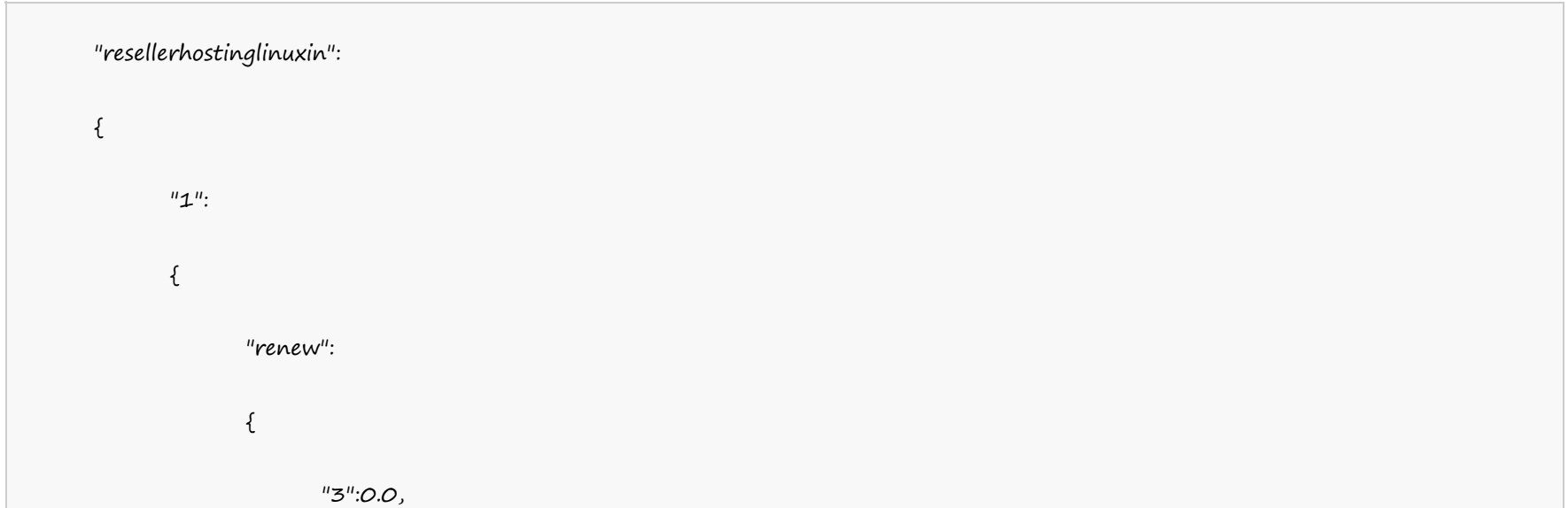

## **India Server**

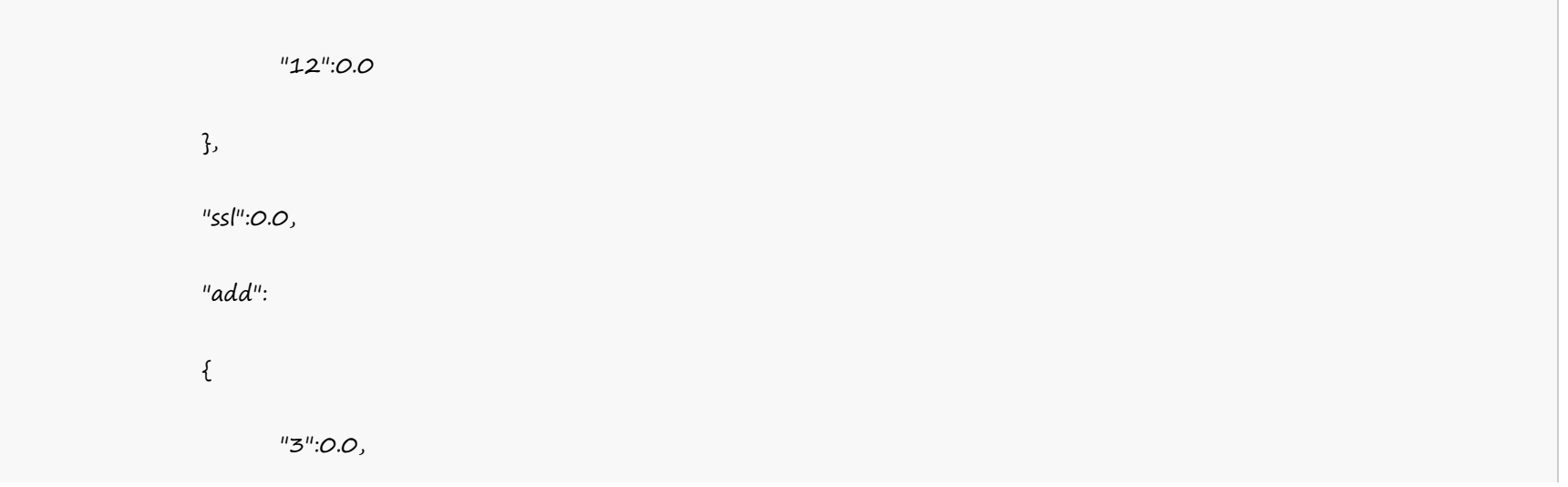

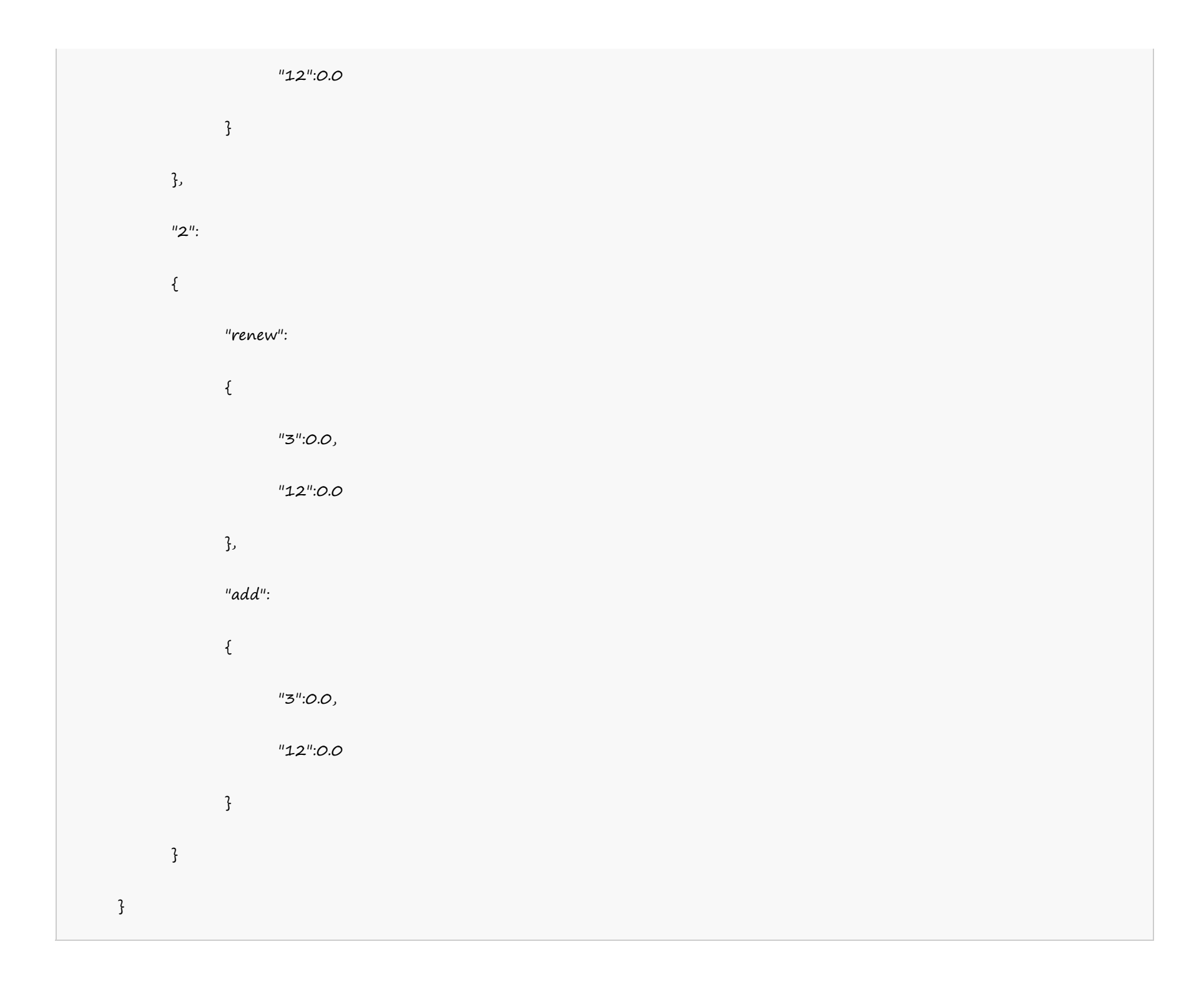

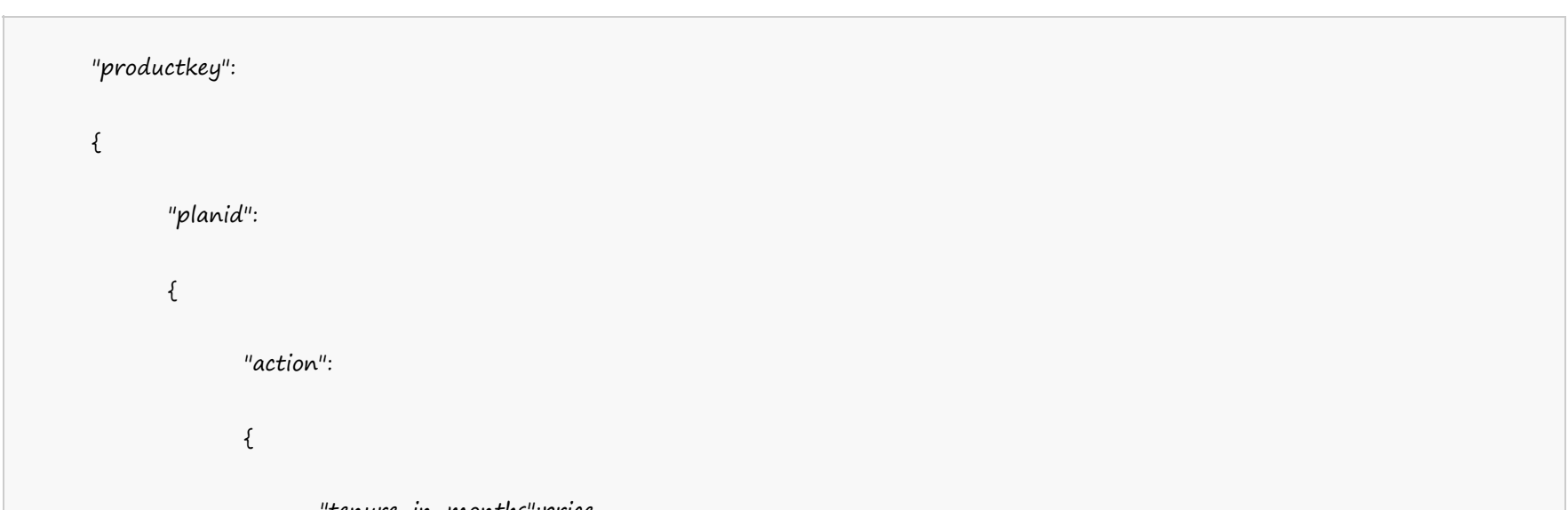

#### **Reseller Windows Hosting**

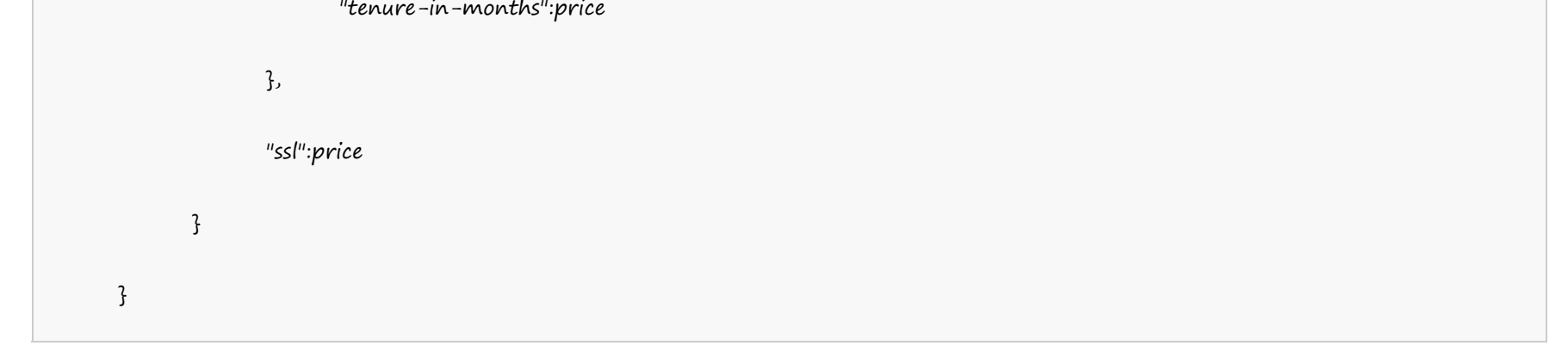

Example:

```
"resellerwindowshosting":
{
      "1":
      \{"renew":
            \{"3":0.0,
                 "12":0.0
            },
            "ssl":0.0,
            "add":
            {
                  "3":0.0,
                  "12":0.0
          }
      },
      "2":
      \{"renew":
            {
                  "3":0.0,
                 "12":0.0
            },
            "add":
            {
```
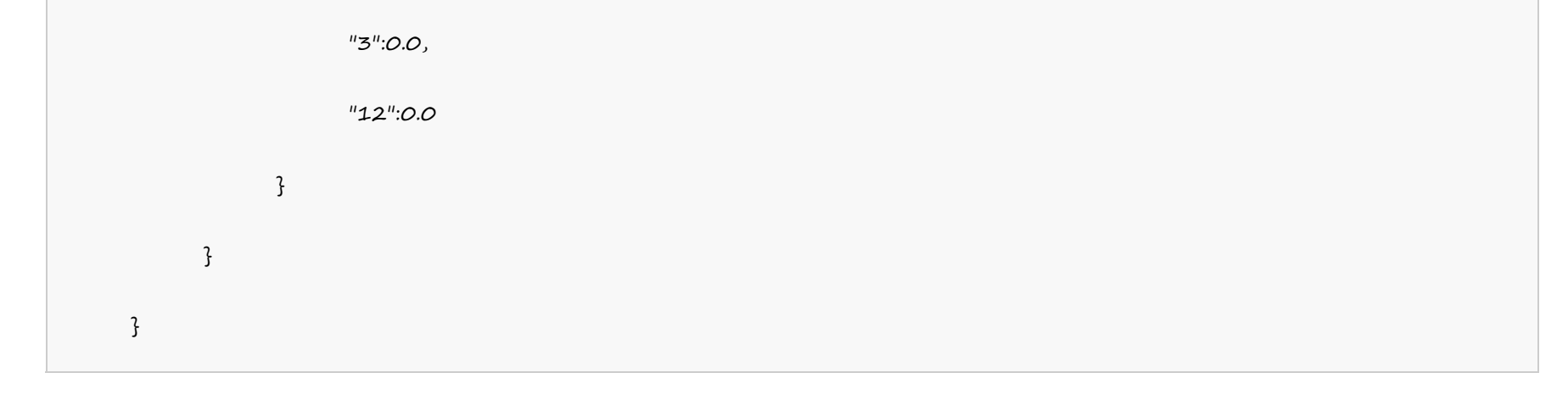

**UK Server**

"resellerwindowshostinguk":  $\{$  $"1"$ : { "renew": { "3":0.0, "12":0.0 }, "ssl":0.0, "add":  $\{$ "3":0.0, "12":0.0 } }, "2":  $\{$ "renew":  $\{$ "3":0.0, "12":0.0 }, "add":  $\{$ "3":0.0,

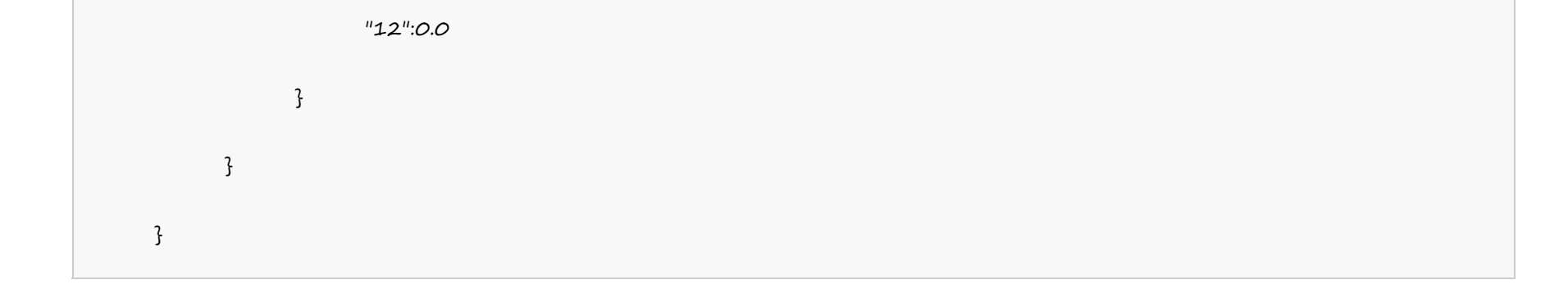

**India Server**

"resellerwindowshostingin":  $\{$  $"1"$ : { "renew": { "3":0.0, "12":0.0 }, "ssl":0.0, "add":  $\{$ "3":0.0, "12":0.0 } }, "2":  $\{$ "renew":  $\{$ "3":0.0, "12":0.0 }, "add":  $\{$ "3":0.0,

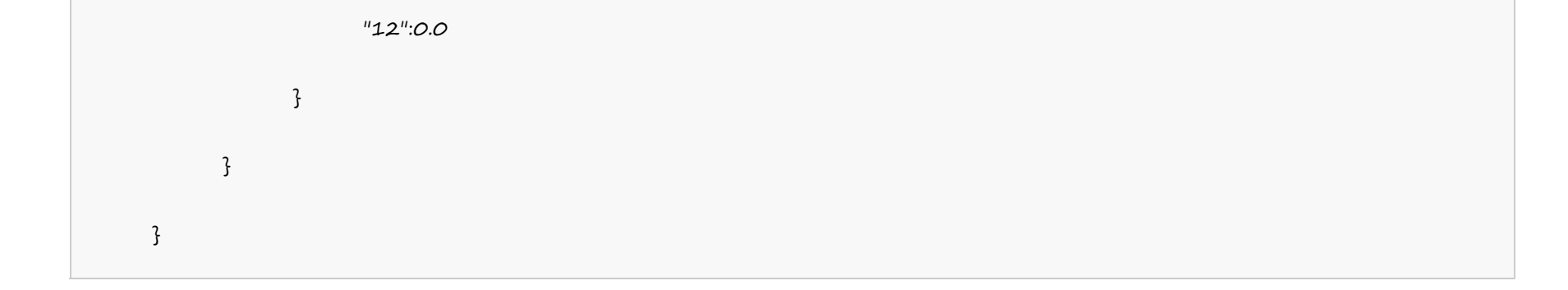

**VPS Linux**

```
"productkey":
\{"addons":
      {
           "addon1-name":price,
           "addon2-name":price
     },
      "plans":
      \{"planid":
           \{"action":
                 \{"tenure-in-months":price
                 },
           }
      }
}
```
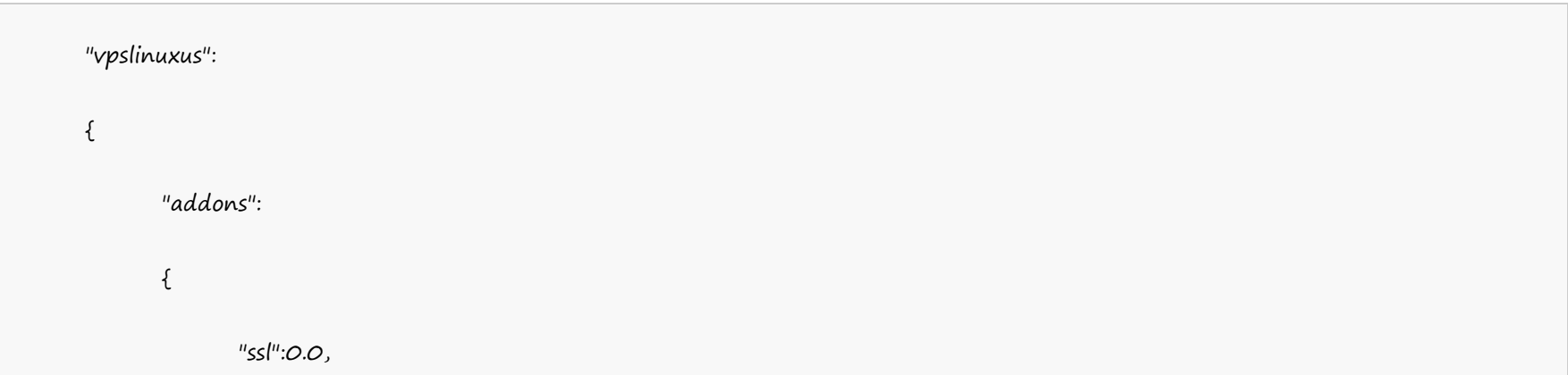

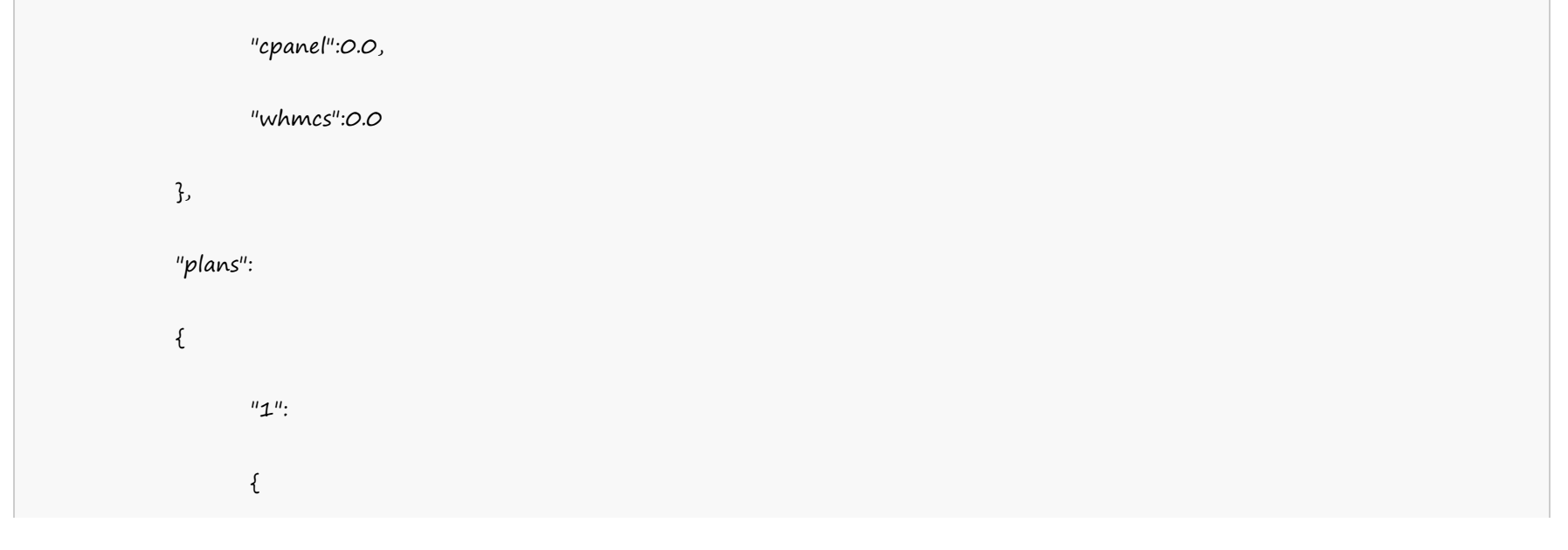

"renew": { "1":0.0 }, "add": { "1":0.0 } }, "2": { "renew": { "1":0.0 }, "add": { "1":0.0 } } } }

#### **Dedicated Server Linux**

"productkey":

{

"addons":

 $\{$ 

"addon1-name":price,

"addon2-name":price

},

"plans":

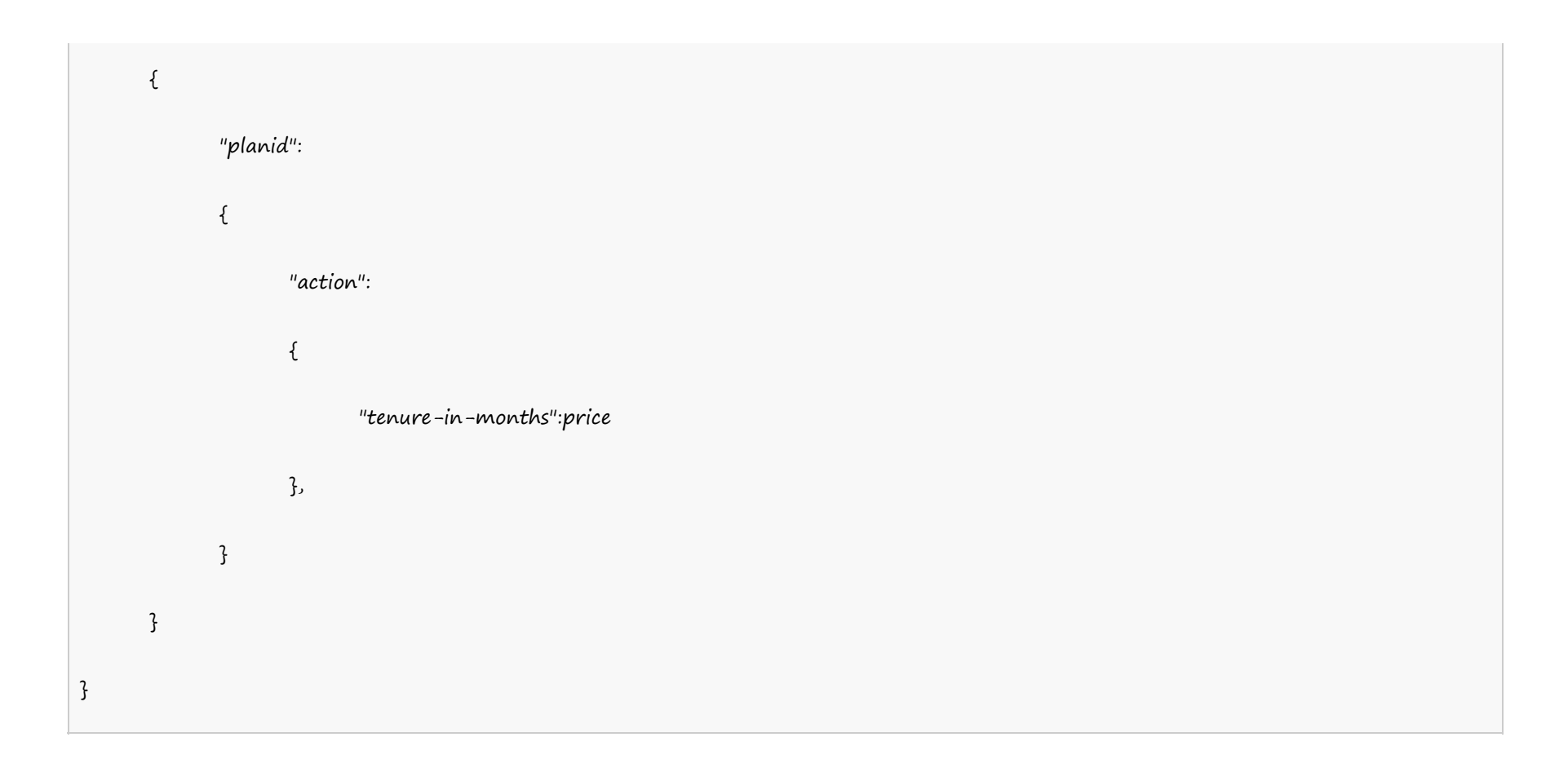

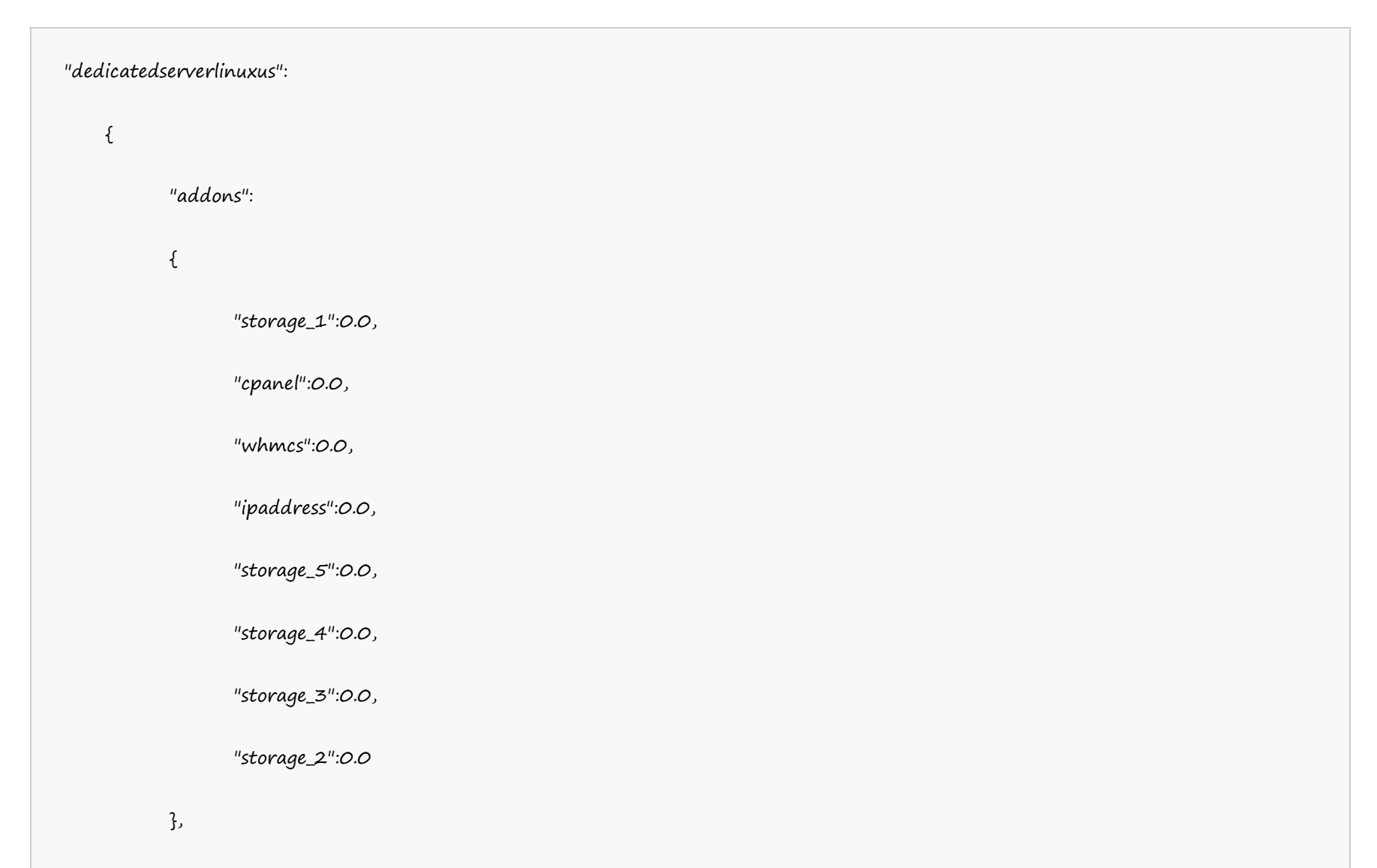

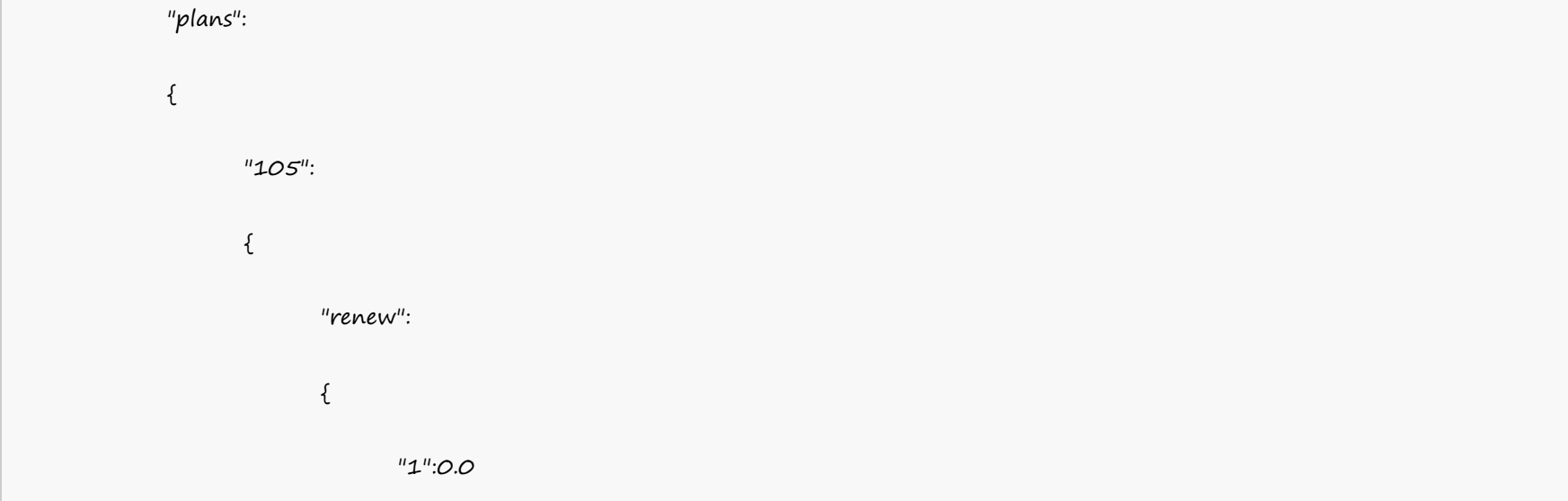

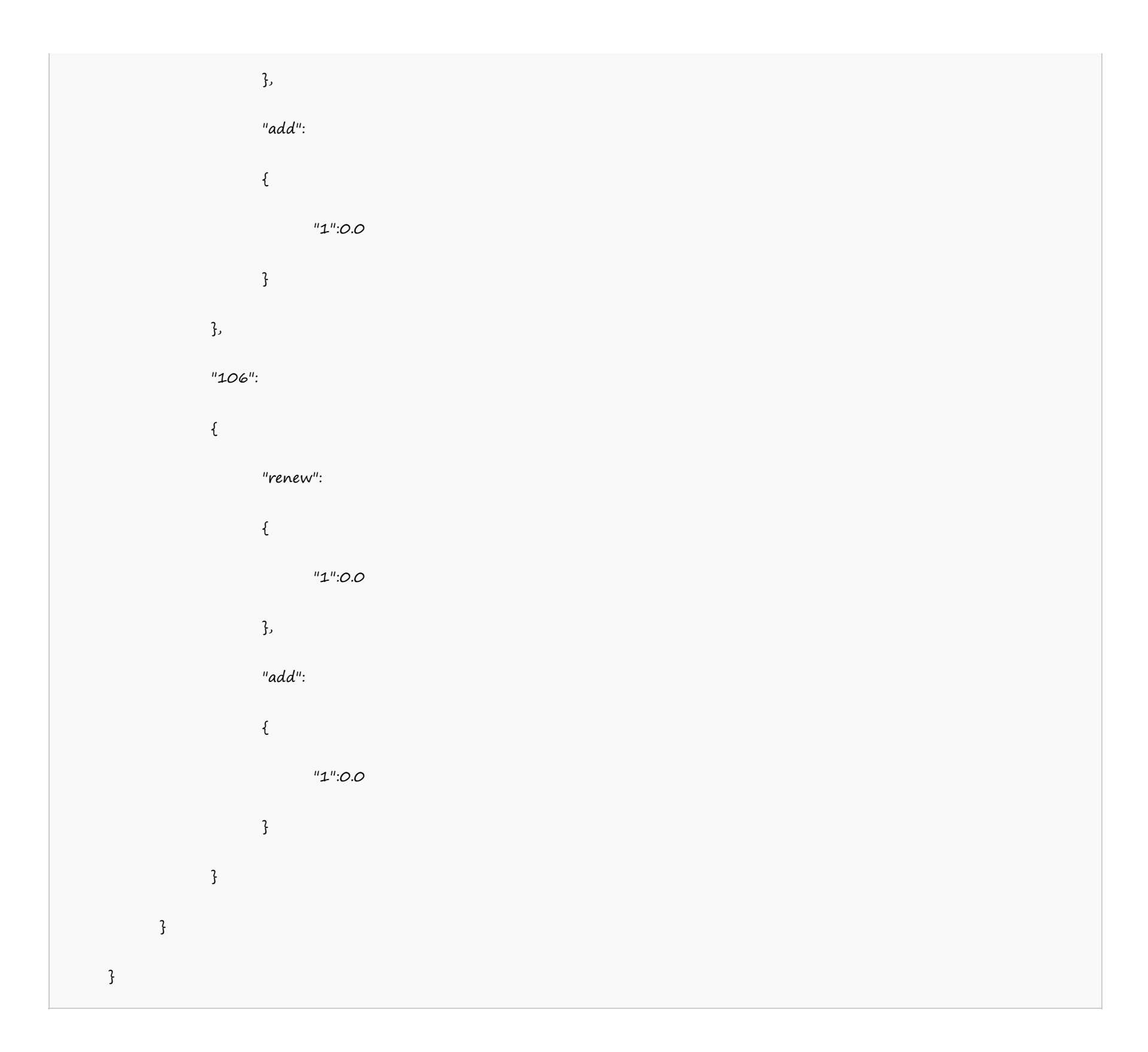

# **Digital Certificates**

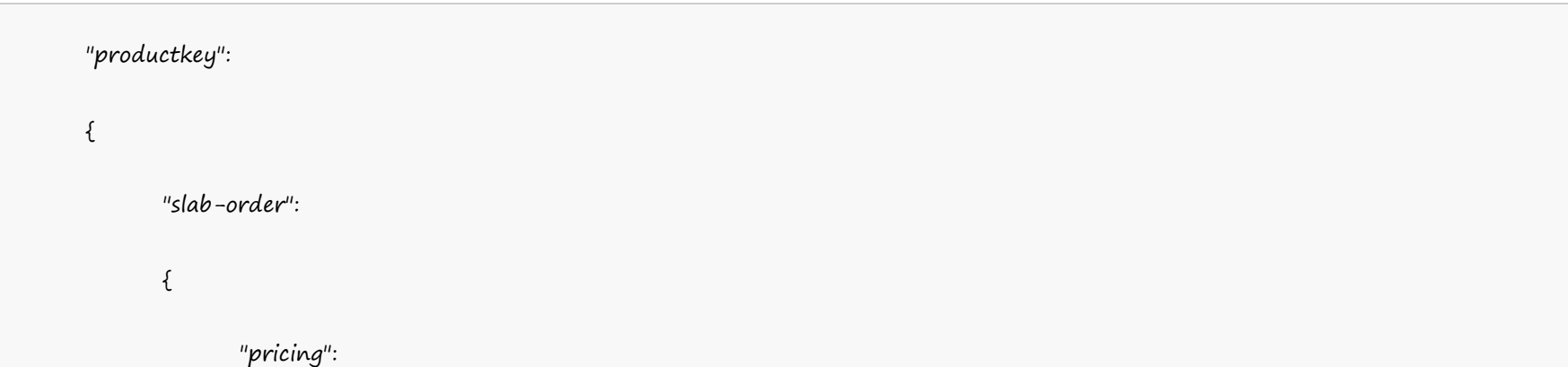

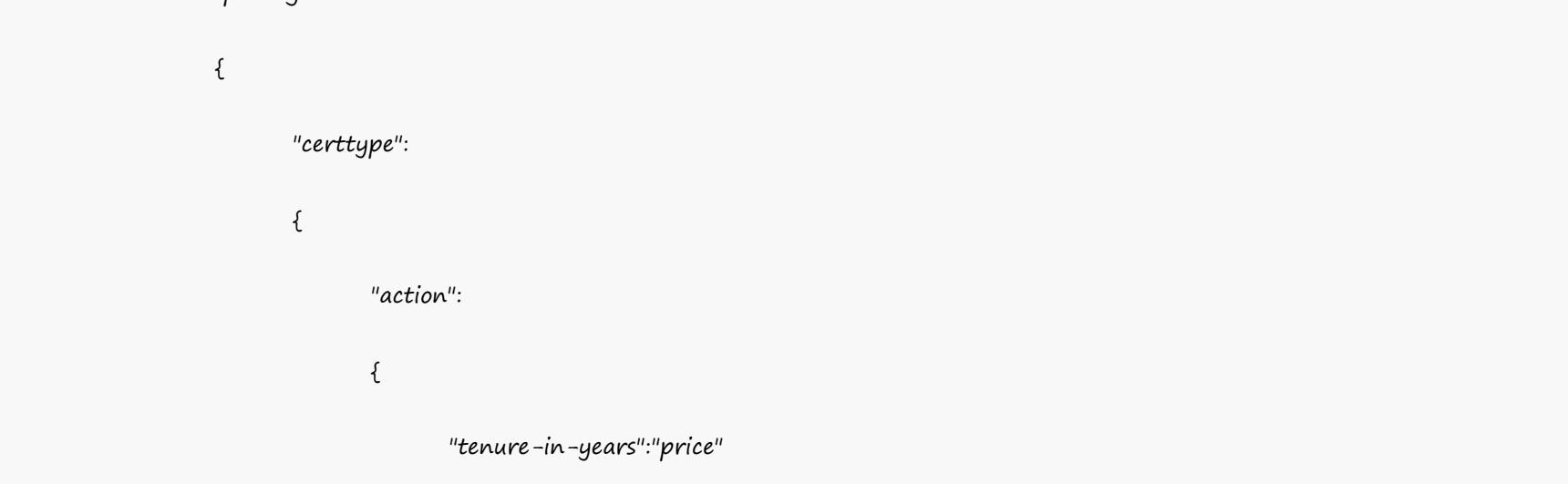

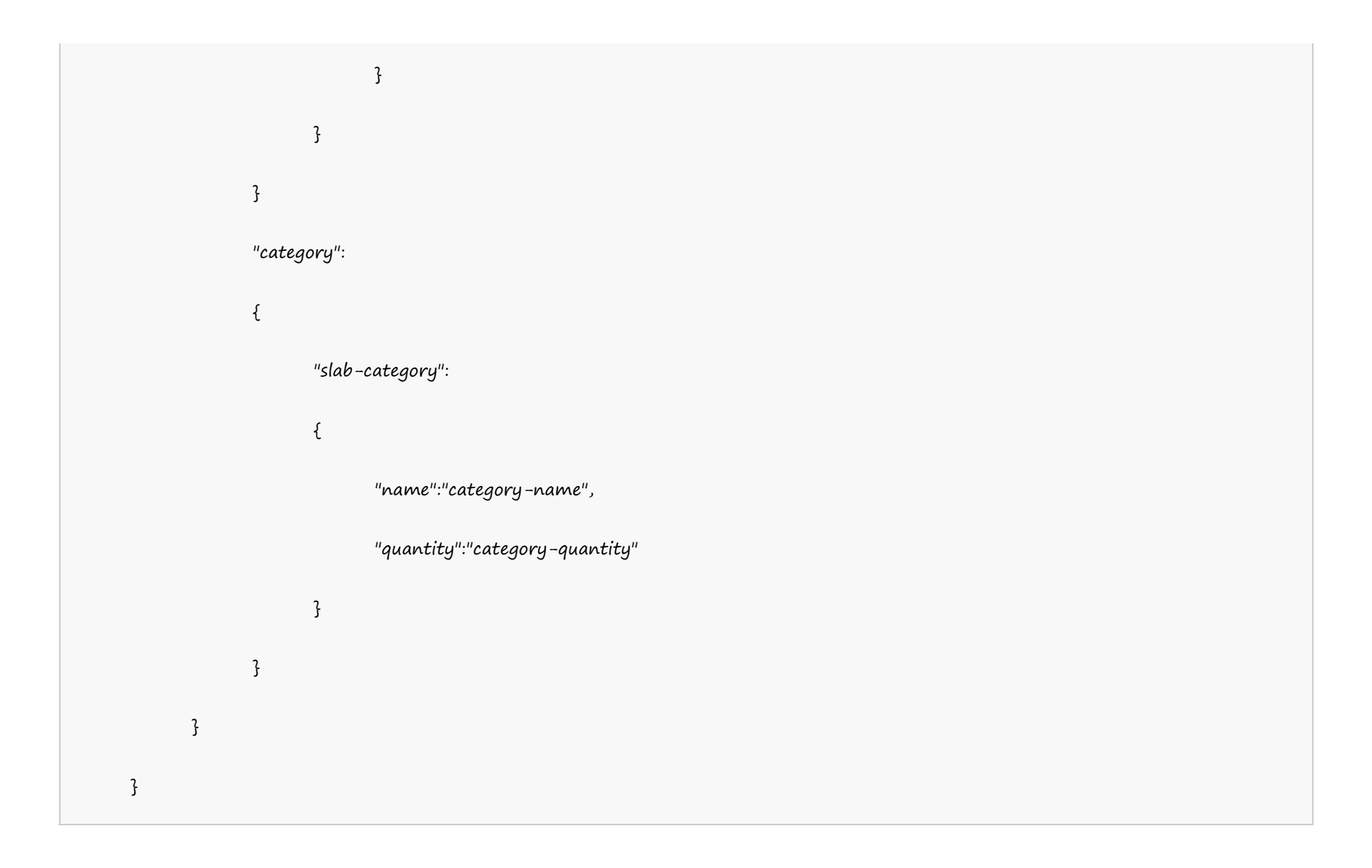

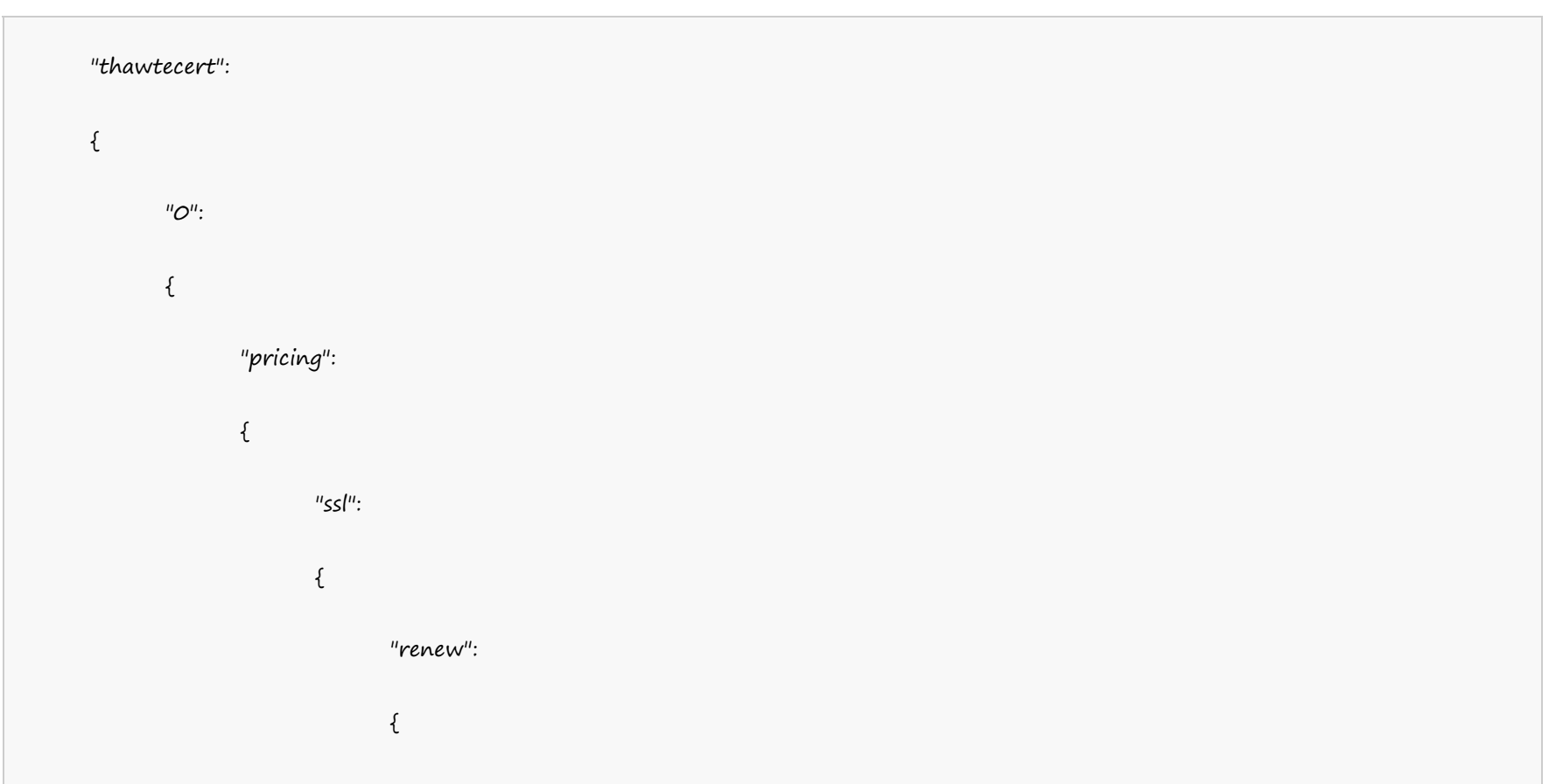

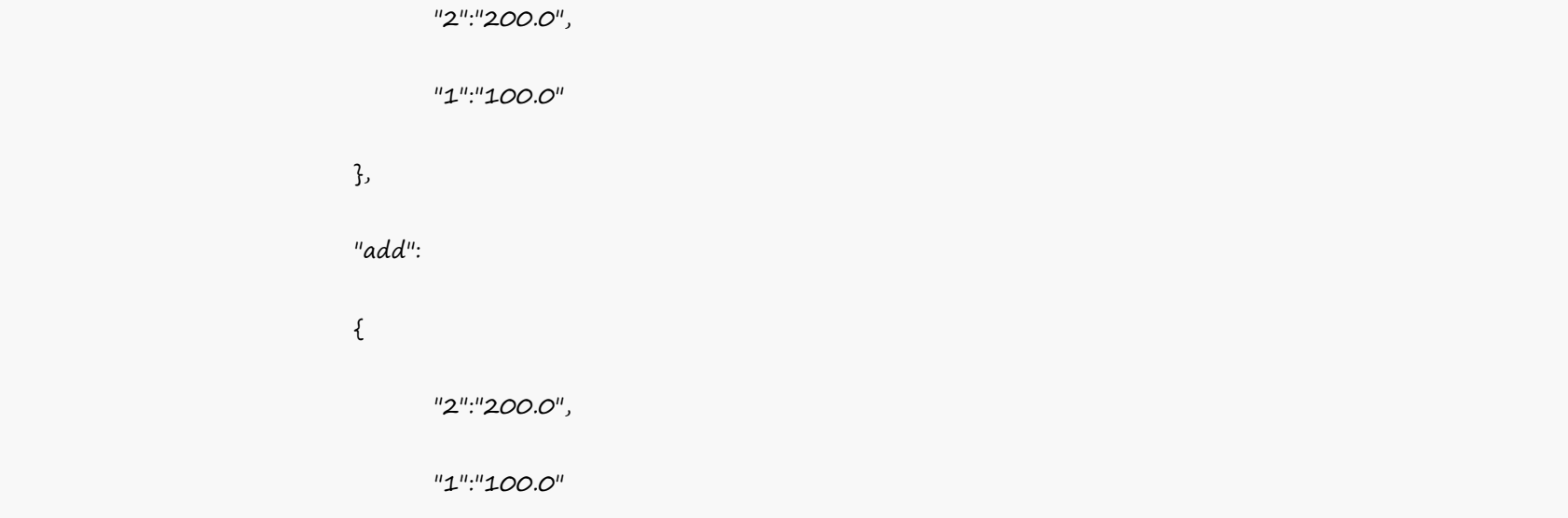

}, "additionallicense":  $\{$ "2":"100.0", "1":"100.0" } } "fssl": { "renew":  $\{$ "2":"200.0", "1":"100.0" }, "add":  $\{$ "2":"200.0", "1":"100.0" }, "additionallicense":  $\{$ "2":"100.0", "1":"100.0" } }

"wild":

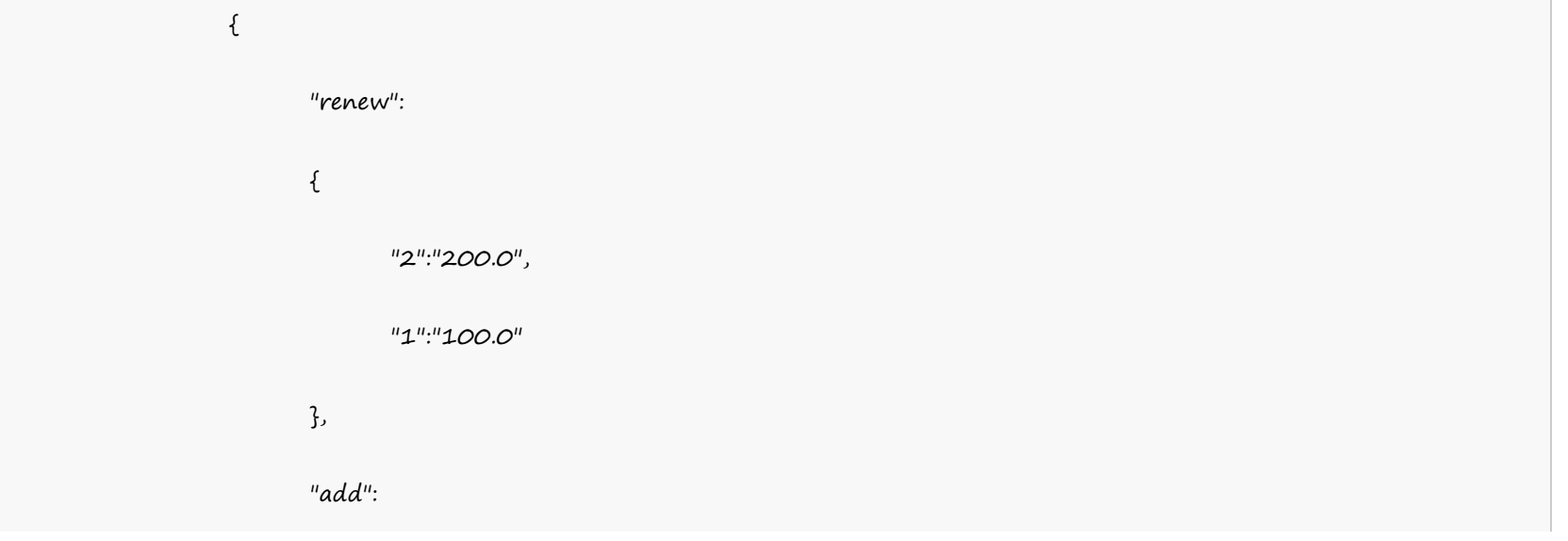

{ "2":"200.0", "1":"100.0" }, "additionallicense":  $\{$ "2":"100.0", "1":"100.0" } } "sgc":  $\{$ "renew": { "2":"200.0", "1":"100.0" }, "add": { "2":"200.0", "1":"100.0" }, "additionallicense": { "2":"100.0",

"1":"100.0"

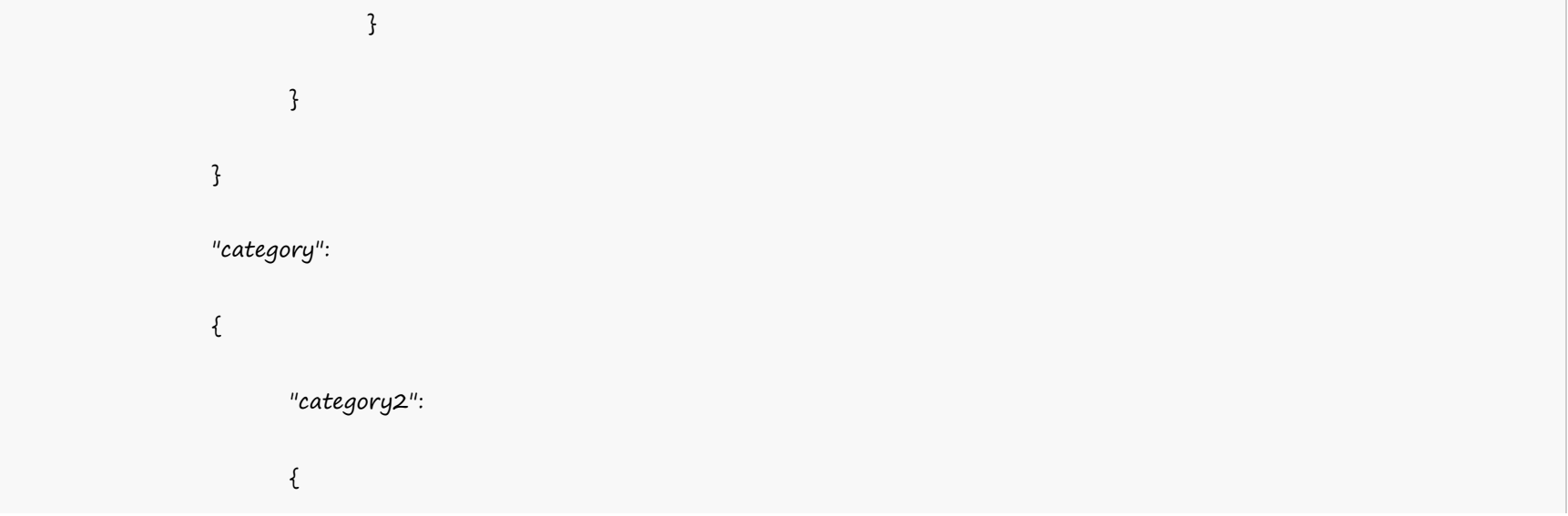

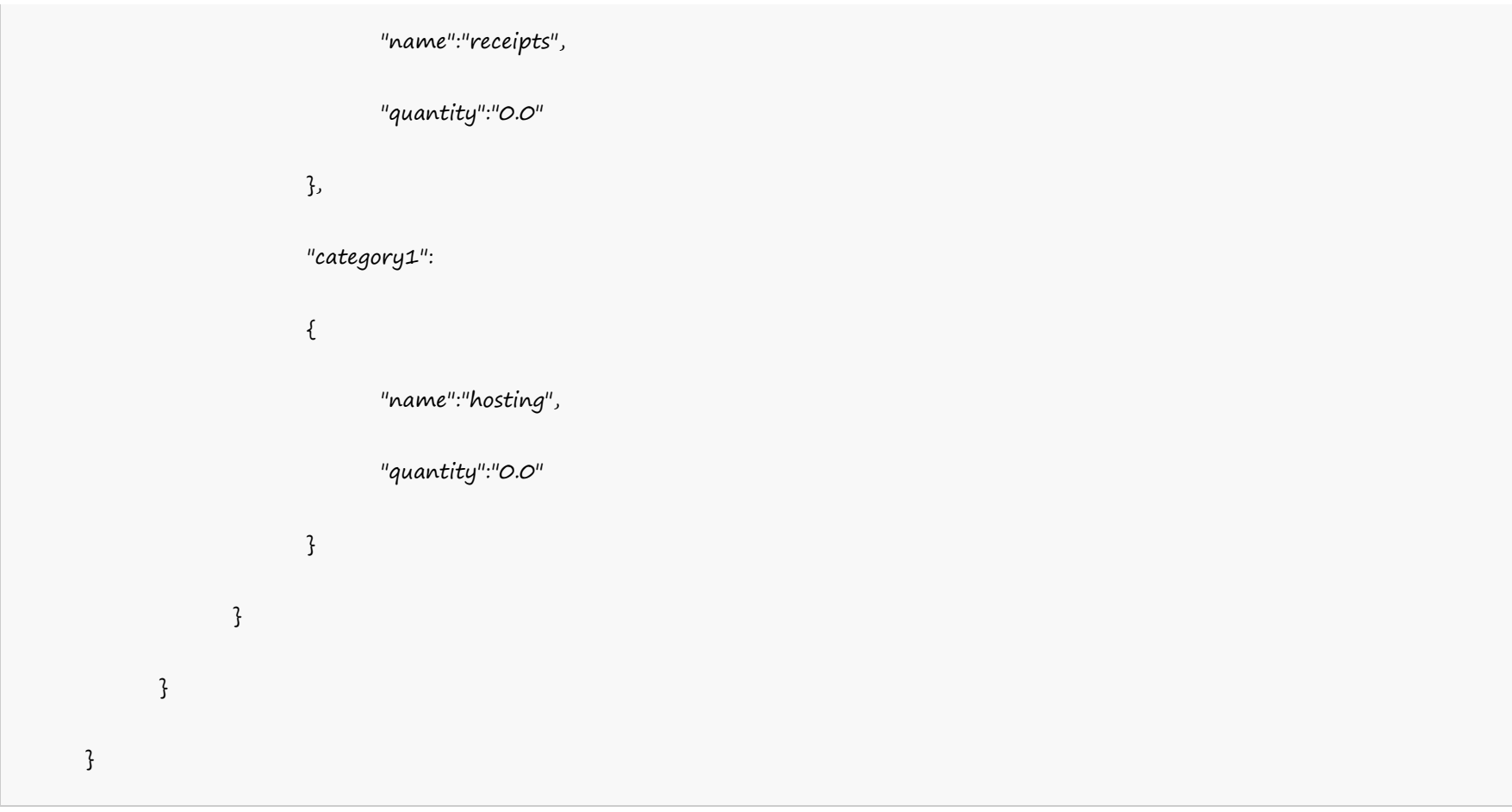